# **Методические рекомендации по написанию и оформлению выпускной квалификационной работы**

для студентов специальности

230115 «Программирование в компьютерных системах»

Тверь 2015

ОДОБРЕНА Предметной /цикловой/ комиссией

## УТВЕРЖДАЮ

Зам директора по учебной работе

 $\overline{\phantom{a}}$  , we can assume that the contract of  $\overline{\phantom{a}}$ «\_\_»\_\_\_\_\_\_\_\_\_\_\_\_\_\_2015 г.

\_\_\_\_\_\_\_\_\_\_\_\_\_\_\_\_\_\_Н.С.Лукина

«\_\_\_»\_\_\_\_\_\_\_\_\_\_\_\_\_\_2015 г.

Протокол  $\mathcal{N}_2$  \_\_\_\_\_\_\_

Председатель предметной /цикловой/ комиссии

Разработал (а) преподаватель

\_\_\_\_\_\_\_\_\_\_\_\_\_ \_\_\_\_\_\_\_\_\_\_\_\_\_

\_\_\_\_\_\_\_\_\_\_\_\_\_ Петрушенко Л.Л.

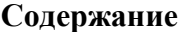

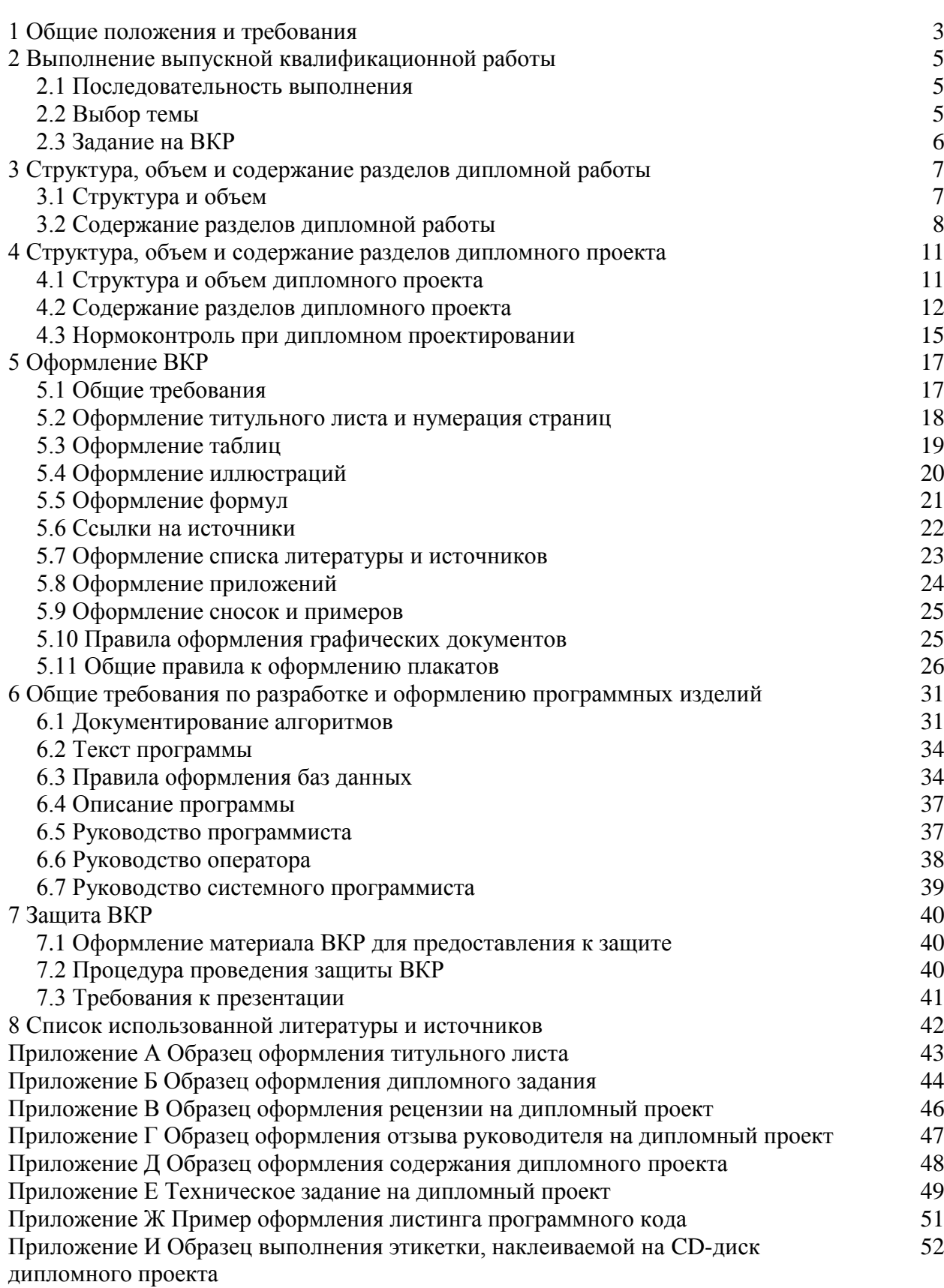

2

#### **1 Общие положения и требования**

Организация выполнения и защиты выпускной квалификационной работы (ВКР) осуществляется в соответствии с ФГОС СПО.

ВКР служит формой итогового контроля подготовленности студента к профессиональной деятельности по образовательным программам как базового, так и повышенного уровней. Цель ВКР – систематизация и закрепление теоретических знаний студента по специальности при решении практических задач исследовательского и аналитического характера, а также выявление его способности к самостоятельной работе. Этим обуславливается необходимость творческого, а не формального подхода к выбору тематики, выполнению содержательной части работы, написанию и оформлению работы.

На выбор темы ВКР должна влиять тематика предшествующих курсовых работ.

ВКР может быть выполнена в виде дипломной работы или дипломного проекта.

Дипломная работа (дипломный проект) — это комплексная самостоятельная исследовательская работа, в ходе которой студент решает конкретные практические задачи, соответствующие профилю деятельности и уровню образования, развивает практические навыки в реальных условиях в период прохождения преддипломной практики. При этом используются знания, полученные по общепрофессиональным и специальным дисциплинам, а также по профессиональным модулям, которые предусмотрены рабочим учебным планом по данной специальности.

Дипломная работа (проект) оценивается по пятибалльной системе.

Оценка **«отлично»** выставляется в случаях, когда дипломная работа (проект):

Носит исследовательский характер, содержит грамотно изложенные теоретические положения, критический разбор практического опыта по исследуемой проблеме, характеризуется логичным, последовательным изложением материала с соответствующими выводами и обоснованными предложениями;

Имеет положительные отзывы руководителя дипломной работы и рецензента;

При защите работы студент показывает глубокое знание вопросов темы, свободно оперирует данными исследования, во время доклада использует иллюстративный (таблицы, схемы, графики и т.п.) или раздаточный материал, легко отвечает на поставленные вопросы.

Оценка **«хорошо»** выставляется в случаях, когда дипломная работа (проект):

Носит исследовательский характер, содержит грамотно изложенные теоретические положения, критический разбор практического опыта по исследуемой проблеме, характеризуется последовательным изложением материала с соответствующими выводами, но не вполне обоснованными предложениями;

Имеет положительные отзывы руководителя дипломной работы и рецензента;

 $\bullet$ При защите работы студент показывает знание вопросов темы, оперирует данными исследования, во время доклада использует иллюстративный (таблицы, схемы, графики и т.п.) или раздаточный материал, без особых затруднений отвечает на поставленные вопросы.

Оценка **«удовлетворительно»** выставляется в случаях, когда дипломная работа (проект):

Носит исследовательский характер, содержит грамотно изложенные теоретические положения, базируется на практическом материале, но отличается поверхностным анализом практического опыта по исследуемой проблеме, характеризуется непоследовательным изложением материала и необоснованными предложениями;

В отзывах руководителя дипломной работы и рецензента имеются замечания по содержанию работы и методам исследования;

При защите работы студент проявляет неуверенность, показывает слабое  $\bullet$ знание вопросов темы, не дает полного, аргументированного ответа на заданные вопросы, иллюстративный материал подготовлен некачественно.

Оценка **«неудовлетворительно»** выставляется в случаях, когда дипломная работа (проект):

Не носит исследовательского характера, не содержит анализа практического опыта по исследуемой проблеме, характеризуется непоследовательным изложением материала, не имеет выводов либо они носят декларативный характер;

 $\bullet$ В отзывах руководителя дипломной работы и рецензента имеются критические замечания;

При защите работы студент затрудняется отвечать на поставленные вопросы по теме, не знает теории вопроса, при ответе допускает существенные ошибки, иллюстративный материал к защите не подготовлен.

#### **2 Выполнение выпускной квалификационной работы**

#### **2.1 Последовательность выполнения**

Последовательность выполнения ВКР студентом включает следующие этапы:

1. Выбор и обоснование темы совместно с руководителем работы;

2. Получение задания на ВКР;

3. Выбор методики исследования и работы над информационными источниками;

4. Составление библиографического списка по теме и разработка плана ВКР;

5. Составление совместно с руководителем работы календарного графика с указанием срока завершения отдельных этапов;

6. Подбор материалов в соответствии с намеченным планом;

7. Изучение и систематизация собранных материалов;

8. Уточнение отдельных вопросов у консультанта и руководителя ВКР;

9. Получение зачета по преддипломной практике;

10. Представление текста работы на проверку руководителю по мере написания отдельных разделов;

11. Письменное изложение результатов исследования и формулировка выводов;

12. Внесение исправлений и дополнений в работу по замечаниям руководителя;

13. Оформление и брошюровка работы;

14. Представление законченной работы на отзыв руководителю ВКР;

15. Представление работы на рецензию;

16. Подготовка к защите работы: написание текста выступления, отбор и оформление графического (иллюстративного) материала, выносимого на защиту;

17. Допуск к защите;

18. Защита ВКР.

Конкретные сроки выполнения отдельных этапов ВКР устанавливаются руководителем работы. При этом должны соблюдаться следующие основные требования:

Индивидуальное задание студенту на ВКР выдается руководителем не позднее, чем за две недели до начала преддипломной практики;

По завершении студентом ВКР руководитель не позднее, чем за неделю до защиты передает работу в учебную часть на рецензирование вместе с заданием и своим письменным отзывом;

 $\bullet$ Рецензент должен вернуть работу с рецензией в учебную часть не позднее, чем за два дня до защиты;

Содержание рецензии на ВКР доводится до сведения студента не позднее, чем за день до ее защиты. Внесение изменений в ВКР после получения рецензии не допускается.

#### **2.2 Выбор темы**

Выбор темы ВКР является наиболее важным и ответственным моментом, предопределяющим успех всей работы. Основными требованиями, предъявляемыми к тематике работ, являются: актуальность, новизна, отражение реальной практики с учетом прогрессивных технологий, возможность применения результатов исследования в практической деятельности организации.

Примерная тематика ВКР разрабатывается цикловыми комиссиями специальных дисциплин совместно с работодателями и подлежит ежегодному уточнению.

Темы ВКР не могут повторяться в течение трѐх лет.

Студенту предоставляется право выбора темы работы из установленного перечня. В отдельных случаях тема может быть предложена студентом при условии обоснования целесообразности ее разработки.

Основными критериями при выборе темы ВКР служит ее научная и практическая значимость, личная заинтересованность студента. При этом немаловажно учесть место прохождения преддипломной практики, так как в учреждении, в котором будет проходить практика, имеется возможность наиболее полно собрать необходимый материал для ВКР.

Кроме того, организация, в которой проводится преддипломная практика, с учетом своих потребностей может сделать заказ колледжу на разработку студентами определенных тем ВКР, ориентированных на конкретные вопросы практической деятельности организации. Определение тематики ВКР в этом случае осуществляется заинтересованными представителями организации.

#### **2.3 Задание на ВКР**

Индивидуальное задание на ВКР заполняется на стандартном бланке по форме, приведенной в Приложении Б. В задании указывается тема ВКР, исходные данные к ее выполнению, перечень подлежащих разработке вопросов (обычно в виде перечня разделов работы), сроки выполнения. Объемы разделов указываются в процентах. Здесь же приводится перечень основных расчетов, таблиц, графиков, необходимых для выполнения ВКР. Задание подписывают руководитель ВКР, заведующий отделением и студент.

Индивидуальное задание определяет весь процесс дальнейшей самостоятельной работы студента по теме ВКР. На основе задания студент по согласованию с руководителем составляет календарный график выполнения ВКР.

#### **3 Структура, объем и содержание разделов дипломной работы**

#### **3.1 Структура и объем**

Рекомендуется следующая структура дипломной работы с удельным весом каждого раздела в общем объеме работы:

1. Введение (до 10%).

2. Теоретический раздел (25–30%).

3. Практический раздел (55–65%).

4. Заключение (5–10%).

5. Список литературы и источников.

6. Приложения.

Объем дипломной работы — **25-50 листов**.

#### **3.2 Содержание разделов дипломной работы**

#### **3.2.1 Введение**

Главное назначение введения состоит в том, чтобы дать краткое обоснование исследуемой проблемы, целей, задач, методов и направлений разработки темы дипломной работы. Поэтому во введении должны раскрываться следующие вопросы:

1.Обоснование актуальности выбранной темы. Доступно объясните, почему вы остановились именно на этой теме, какие перспективы связаны с ее развитием, по каким причинам она значима именно сегодня.

2.Практическое значение работы. Опишите, как именно можно применить полученные вами результаты на практике.

3.Общая характеристика теоретической и информационной базы исследования.

4.Обоснование выбора объекта и предмета исследования.

5.Формулировка гипотезы.

6.Цель выполнения работы.

7.Определение задач, решение которых необходимо для достижения поставленной цели.

8.Краткое описание структуры дипломной работы.

9.Характеристика учреждения, на материале которого строится дипломная работа.

Важные этапы написания введения: определение предмета и объекта исследования, формулировка гипотезы, определение основной цели работы и подчиненных ей частных задач.

1. Определение предмета и объекта исследования.

**Объект** — это процесс или явление, порождающее проблемную ситуацию и взятое исследователем для изучения.

**Предмет** — это то, что находится в рамках, в границах объекта.

Предмет исследования чаще всего совпадает с определением его темы или очень близок к нему. Объект и предмет исследования как научные категории соотносятся как общее (объект) и частное (предмет).

 $\overline{2}$ . Формулировка гипотезы.

 $\Gamma$ ипотеза – (от греч. hypothesis – основание, предположение) – предположительное суждение о закономерной (причинной) связи явлений.

Как правило, гипотеза высказывается на основе ряда подтверждающих её наблюдений (примеров), и поэтому выглядит правдоподобно. Гипотезу впоследствии или доказывают, превращая её в установленный факт, или же опровергают, переводя в разряд ложных утверждений. Недоказанная и не опровергнутая гипотеза называется открытой проблемой.

Гипотеза должна удовлетворять ряду требований:

- быть проверяемой;
- содержать предположение;  $\bullet$
- быть логически непротиворечивой;  $\bullet$
- соответствовать фактам.

При формулировке гипотезы обычно используются словесные конструкции типа: «если..., то...», «так..., как ...», «при условии, что...» и т.п.

 $\overline{3}$ . Определение основной цели работы и подчиненных ей частных задач.

Цель исследования - это мысленное предвосхищение (прогнозирование) результата, определение оптимальных путей решения задач в условиях выбора методов и приемов исследования в процессе подготовки дипломной работы.

Цель работы должна отражать суть названия темы и соответствовать объекту и предмету исследования.

**Пример**: при работе над темой «Метолика обучения технологии web 2.0 на примере создания школьного сайта спортивной тематики», объектом исследования является процесс создания школьного сайта, предметом исследования является изучение и использование на практике технологий web 2.0, при создании сайта школы, иелью создать школьный сайт, который будет иметь возможность совместного наполнения информацией субъектами учебного процесса в режиме реального времени.

Гипотеза исследования - если в процессе создания школьного сайта использовать технологии web 2.0., то дальнейшее изменение и обновление данного сайта сможет осуществляться как администрацией, так и школьниками, при этом удовлетворять информационные потребности обеих сторон.

Задачи исследования работы определяются поставленной целью и представляют собой конкретные последовательные этапы (пути) решения проблемы исследования по лостижению основной цели.

Пример: при работе над темой «Методика обучения технологии web 2.0 на примере создания школьного сайта спортивной тематики» определена цель: создать школьный сайт, который будет иметь возможность совместного наполнения информацией субъектами учебного процесса в режиме реального времени. Задачи могут быть сформулированы следующим образом:

1) провести анализ психолого-педагогической, научно-методической, учебнодидактической, технической литературы;

2) определить методические принципы построения этапов работы над сайтом;

3) осуществить проверку возможности изменений и обновлений сайта, как администрацией, так и школьниками.

#### **3.2.2 Теоретический раздел**

Раздел должен быть посвящен рассмотрению теоретических основ того или иного направления в соответствии с темой дипломной работы.

В этом разделе раскрывается сущность изучаемой проблемы, подчеркивается необходимость ее углубленного анализа в современных условиях, дается краткая характеристика степени разработанности отдельных теоретических положений в источниках, анализируется соответствующий опыт стран с развитыми рыночными отношениями.

#### **3.2.3 Практический раздел**

Этот раздел по значимости является центральным и на его долю должна приходиться большая часть дипломной работы. Он представляет собой аналитическую часть работы и выполняется по материалам, собранным во время преддипломной практики. В практическом разделе приводится подробная информация об исследовании предмета. Осуществляется анализ всех полученных данных, используются различные методы исследования.

В этом разделе решаются поставленные во введении задачи, определяются оптимальные для этого методы. Практические примеры позволяют раскрыть актуальность выбранной темы и обосновать ее. Получив результаты исследования, необходимо сделать на их основании определенные выводы и предложить мероприятия по совершенствованию исследуемого предмета. Это должны быть конкретные предложения с планом проведения таких мероприятий. Наличие и количество таких выводов свидетельствует об актуальности работы. Необходимо также описать перспективы развития расследования.

При этом в зависимости от темы в работу могут включаться аналитические, финансово-расчетные, маркетинговые вопросы.

#### **3.2.4 Заключение**

Заключение завершает изложение дипломной работы. Оно пишется на основе положений, содержащихся в дипломной работе, обобщения опыта работы учреждений и организаций по исследуемому направлению и использования литературных источников.

В заключении подводятся итоги выполненного исследования в виде обобщения основных результатов применительно к изучаемому вопросу.

Выводы должны быть краткими, ясно и четко сформулированными, отражать суть выполненной работы. Этот раздел должен содержать предложения по повышению эффективности, совершенствованию данного вида деятельности, выводы о целесообразности практического внедрения предложений в учреждении.

#### **3.2.5 Список литературы и источников**

Не рекомендуется включать в библиографический указатель те работы, ссылки на которые отсутствуют и которые фактически не были использованы при ее написании.

### **3.2.6 Приложения**

В приложениях к дипломной работе рекомендуется помещать иллюстрирующие материалы: таблицы, диаграммы, схемы, графики, образцы документации, экономические расчеты и т.д.

#### **4 Структура, объем и содержание разделов дипломного проекта**

#### **4.1 Структура и объем дипломного проекта**

Структура дипломного проекта регламентируется специальными указаниями. Это обеспечивает представление материала в виде системной модели, т.е. с соблюдением строгой методической линии от постановки задачи до получения результата. Дипломный проект состоит из пояснительной записки и самого проекта.

Обязательным компонентом дипломного проекта является пояснительная записка, которая, как правило, включает следующие разделы: Таблица 1

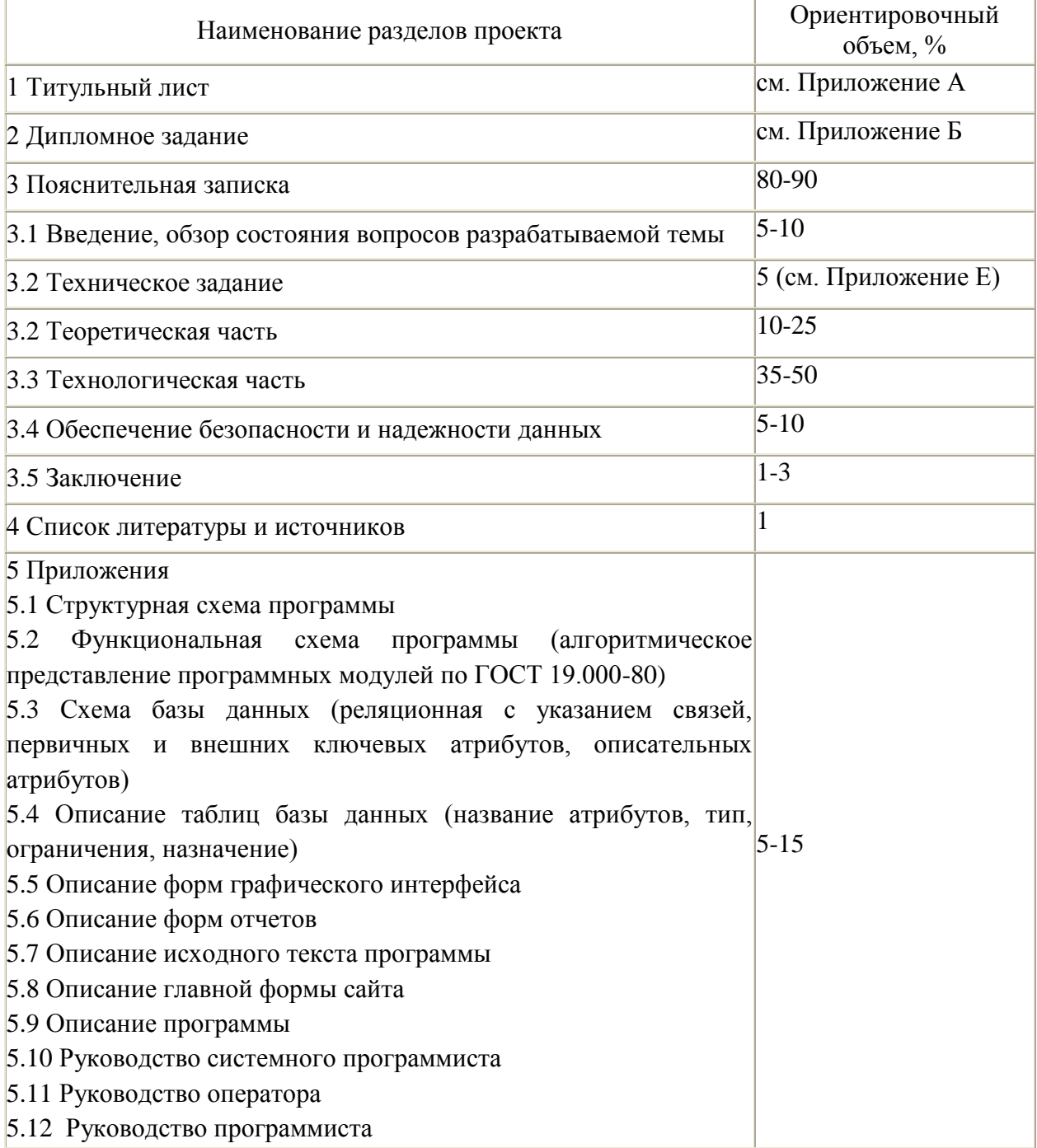

Допускается изменение последовательности разделов в пояснительной записке, обусловливаемое характером разрабатываемой темы.

Проект предоставляется в виде программного модуля, базы данных на электронном носителе, сайт размещается на сервере и предоставляется на электронном носителе.

#### **4.2 Содержание разделов дипломного проекта**

#### **4.2.1 Введение**

**Введение** – это краткая характеристика работы с точки зрения ее содержания, назначения, новизны и формы. Она отражает основное содержание проекта и рекомендации по внедрению его в производство. Во введении необходимо отразить основные задачи, раскрыть хозяйственное значение и актуальность темы дипломного проекта. Охарактеризовать состояние вопроса, которому посвящен проект, и обосновать цель разработок. Сформулировать конкретные задачи по развитию проектируемого объекта. В случае необходимости во введении излагаются особенности выполнения данного проекта и условия реализации проектных решений и разработок.

Особенное внимание следует уделить анализу литературных источников с применением соответствующих сносок, оценке значимости разработки.

#### **4.2.2 Основные разделы**

В основных разделах пояснительной записки должны содержаться все необходимые описания, в том числе расчеты, связанные с обоснованием экономической эффективности разрабатываемых в дипломе предложений, мероприятия по обеспечению безопасности и надежности данных.

Иногда формулировки пунктов «Задания» на проектирование студенты в точности повторяют в наименованиях разделов пояснительной записки. В большинстве случаев это не лучший выход. Наименование, содержание и очерѐдность следования разделов проистекают из плана пояснительной записки, который в творческом процессе должен наметить сам студент.

Естественно, что план зависит от особенностей темы. Однако можно указать ряд требований, общих для всех проектов.

4.2.2.1 В общем случае разделы теоретической части должны содержать:

обоснование научно-технической значимости разработки (конкретно по теме работы);

анализ научно-технического состояния разработок по теме проекта по доступным источникам информации: обзор и анализ существующих программных систем, и обоснование необходимости разработки (аналитической, функциональной и реализационной). Определение необходимых эксплуатационных свойств разработки, определение требований к вычислительной системе, выбор перспективных направлений разработки;

аналитический обзор, на основе которого осуществляется выбор (построение) математической и информационных моделей, выбор (разработка) метода решения; оценка преимуществ выбранного метода перед существующими по системе показателей, характерных для разрабатываемого объекта.

При написании теоретической части необходимо придерживаться следующих моментов:

- Всегда нужно идти от общего к частному.
- Нельзя одновременно соглашаться с двумя противоречивыми мнениями следует придерживаться одного, приводя обоснования, почему вы считаете, что оппоненты не правы.
- Все аспекты, раскрытые в теоретической части, должны быть освоены в практической.

4.2.2.2 В общем случае разлелы практической (технологической) части должны содержать:

- описание предметной области (конкретно по теме работы);
- постановку задачи (точная формулировка задачи);
- техническое задание на разработку;
- конструирование:
	- 1) Алгоритмическое конструирование
	- обоснование и выбор алгоритма;
	- разработка аналитической части алгоритма;
	- разработка алгоритма программы.
	- 2) Проектирование пользовательского интерфейса.
	- 3) Выбор и обоснование языка программирования.
	- 4) Выбор и обоснование интегрированной среды разработки.
	- 5) Организация данных и внутреннего интерфейса.
	- 6) Разработка программ.
	- 7) Отладка и тестирование программ.
	- 8) Разработка технологических установочных программ.
	- разработка эксплуатационных документов инструкций, руководств:
	- $\left( \right)$ описание программы;
	- $(2)$ руководство администратора сайта;
	- $3)$ руководство оператора;
	- анализ технико-экономической и иной эффективности разработанного объекта.

4.2.2.3 При создании Web-сайта и размещении его в сети Internet требуется решить следующие подзадачи:

•изучить современные Интернет - технологии, чтобы использовать их в своей разработке;

• изучить программный инструментарий создания Web-сайтов;

•рассмотреть возможные методы представления текстовой и графической информации на Web-страницах;

• ознакомиться с рекомендациями по разработке и созданию Web-сайтов и, по

возможности, следовать им в своей практике;

• разработать структуру Web-страниц;

•изучить возможные стратегии разработки Web-сайтов, выбрать и реализовать оптимальную из них.

В пояснительной записке в теоретической части требуется сформулировать и пояснить основные понятия, используемые при создании сайта: Web- страница, браузер, сайт, сервер, дизайн, протокол НТТР, гипертекст и т.д. Особое внимание следует уделить основам языка программирования Web-страниц - HTML, доступно описать его основные понятия и принципы создания программ на этом языке.

В пояснительную записку к такому дипломному проекту входят разделы, посвященные особенностям представления текста и графики на Web-страницах.

В технологической части указываются структура Web-сайта, информационное и технологическое обеспечение задачи, сценарий разрабатываемого сайта, графическое оформление сайта, регистрация и публикация сайта, пользовательский интерфейс, описание контрольного примера реализации проекта.

4.2.2.4 В разделе «Обеспечение безопасности и надежности данных» необходимо описать методы обеспечения контроля доступа к данным, проверки целостности данных.

К типичным ошибкам разработки основных разделов относятся:

• Шаблонность обоснования значимости разработки, отсутствие «привязки» к своему заданию.

• Поверхностный анализ научно-технического состояния вопроса, когда только списком литературы, приведенным в «Задании». Необходим ограничиваются широкий круг поиска по отечественным и зарубежным источникам, научно-техническим периодическим изданиям, учебной и научной литературе, по публикациям в Интернете, по описаниям патентов.

• Отсутствие теоретико-обосновательной части, подмена обоснования принятых решений простым описанием готового объекта, предусмотренного в «Задании», который «возник» без мотивации принятых решений и без собственно процесса его «разработки».

- Формальность выполнения технологической части и оценки эффективности.
- Небрежное выполнение плакатов.
- Наличие любого из указанных недостатков существенно снижает качество проекта.

В некоторых случаях «Заданием» предусматривается разработка вопросов, касающихся безопасности жизнедеятельности при применении разработанного объекта. Внимание к этой проблеме в последнее время возрастает. Объем раздела "Безопасность жизнедеятельности" и его содержание в дипломном проекте устанавливают научный руководитель или консультант в зависимости от специфики темы дипломного проекта. В общем случае раздел "Безопасность жизнедеятельности" должен содержать анализ опасных и вредных факторов, их расчёт  $\overline{M}$ конкретные технические или организационные мероприятия по их устранению.

При анализе опасных  $\mathbf{M}$ факторов вредных нельзя ограничиваться бездоказательными рассуждениями, следует делать ссылки на действующие единые правила техники безопасности, государственные стандарты безопасности труда, санитарные нормы и другие нормативные материалы.

#### **4.2.3 Заключение**

Заключение должно отражать сущность выполненных проектных решений, рекомендации по внедрению в производство и оценку их технико-экономической эффективности. Поставленные во введении цель и задачи исследования должны быть целиком отражены в заключении дипломного проекта.

Существенно, чтобы словесные чисто качественные утверждения иллюстрировались количественными показателями, их сравнением с соответствующими показателями известных объектов.

В конце заключения указывается, какую конкретную пользу принесѐт применение разработанного объекта.

#### **4.2.4 Список литературы и источников**

Список литературы и источников должен содержать перечень источников, использованных при выполнении дипломного проекта: учебники, справочники, отчеты научных лабораторий по НИР, изобретения, нормативно-технические документы (ГОСТ, РТМ), статьи из сборников научных трудов, статьи из технических журналов и газет, статьи из информационных сборников, электронные ресурсы. Список литературы и источников должен включать не менее 20 наименований, из них не менее 5 - за последние 5 лет.

#### **4.2.5 Приложение**

В приложении дипломного проекта, как правило, помещаются таблицы справочного или нормативного характера.

Обязательными приложениями дипломного проекта являются программные документы и «Руководство оператора», «Руководство программиста». Эти программные документы разрабатываются соответственно нормативным документам, в частности, «Описание программы» разрабатывается соответственно ГОСТ 19.402-78 ЕСПД. (Описание программы. Требования к содержанию и оформлению), «Руководство оператора» - соответственно ГОСТ 19.505-79 ЕСПД (Руководство оператора. Требования к содержанию и оформлению), «Руководство программиста» - соответственно ГОСТ 19.504-79 ЕСПД (Руководство программиста. Требования к содержанию и оформлению)

Раздел «Приложения» является завершающим в сброшюрованной книге «Пояснительная записка».

#### **4.3 Нормоконтроль при дипломном проектировании**

Нормоконтроль предусматривает проверку соответствия оформления всех отчѐтных материалов студента-дипломника требованиям государственных стандартов и стандарта предприятия. Нормоконтролѐр назначается из числа специалистов специальности «Программирование в компьютерных системах».

Нормоконтроль предполагает выполнение следующих работ:

1. Нормоконтроль дипломного проекта *в целом*, проводимый только при наличии всех подписей лиц, ответственных за содержание и выполнение документов, кроме утверждающей подписи заведующего отделения.

2. Нормоконтроль пояснительной записки, включающий проверку правил оформления пояснительной записки по ГОСТ 2.105-95 ЕСКД (Общие требования к текстовым документам):

- соответствие структуры пояснительной записки заданию на дипломное проектирование и действующим методическим материалам в колледже;
- внешний вид записки;
- соблюдение действующей научно-технической терминологии;
- наличие ссылок на источники информации;
- правильность оформления таблиц, иллюстраций, приложений;
- соблюдение обозначений единиц физических величин;
- наличие и правильность ссылок на стандарты и другие нормативные документы;
- правильность нумерации и оформления наименований разделов и подразделов, иллюстраций и таблиц, библиографических описаний источников.
	- 3. Нормоконтроль схем и плакатов, включающий проверку:
- правильности выполнения основной надписи по ГОСТ 2.104-68 ЕСКД (Основные надписи);
- наличие подписей;
- правильность обозначений, наименований, масштаба (для сборочных единиц и деталей), материалов (для деталей);
- соблюдение правил выполнения плакатов по ГОСТ 2.605-68 ЕСКД (Плакаты учебнотехнические. Общие технические требования) и схем по ГОСТ 19.701-90 ЕСПД (Схемы алгоритмов, программ, данных и систем. Условные обозначения и правила выполнения).

4. Составление перечня замечаний и предложений нормоконтролера, предполагающего анализ и оформление результатов нормоконтроля дипломного проекта для последующего устранения студентом-дипломником допущенных ошибок.

#### **5 Оформление ВКР**

#### **5.1 Общие требования**

5.1.1 ВКР следует оформлять на белой бумаге формата А4 (210х297 мм) на одной стороне листа.

Требования к оформлению текста: шрифт Times New Roman, 14 пт, полуторный междустрочный интервал, поля не менее: левое – 30 мм, правое – 10 мм, верхнее и нижнее – 20 мм, форматирование текста – «по ширине».

Абзацы в тексте начинаются отступом, равным 15-17 мм.

Вне зависимости от способа выполнения дипломной работы качество напечатанного текста и оформление иллюстраций (таблиц, графиков и т.п.) должно удовлетворять требованиям удобочитаемости: равномерная плотность, контрастность и четкость букв, цифр, знаков и изображения по всей работе.

Вписывать в текст работы отдельные буквы, слова, формулы, знаки допускается только черной пастой или черными чернилами, при этом плотность вписанного текста должна быть максимально приближена к плотности основного текста.

Опечатки, описки и графические неточности рекомендуется исправлять подчисткой или закрашиванием белой краской и нанесением на том же месте исправленного изображения.

5.1.2 Каждый раздел (введение, разделы основной части, заключение) должен начинаться с новой страницы, иметь номер и заголовок.

Порядковые номера разделов обозначаются арабскими цифрами без точки и записанные с абзацного отступа. Номера подразделов состоят из номеров разделов и подразделов, разделенных точкой. В конце номера подраздела точка не ставиться, например: 1.1 – первый подраздел первого раздела. Если подраздел содержит пункты, то их нумерация должна быть в пределах раздела, и номер пункта должен состоять из номеров раздела, подраздела и пункта, разделенных точками, например: 2.1.3 – третий пункт первого подраздела второго раздела.

Каждый пункт, подпункт и перечисление записываются с абзацного отступа.

Разделы и подразделы должны иметь заголовки, пункты, как правило, заголовков не имеют. Заголовки печатаются с прописной буквы. Большой заголовок делится по смыслу на несколько строк. В конце заголовка точка не ставится, остальные знаки препинания (многоточие, вопросительный и восклицательный знаки) сохраняются. Если заголовок состоит из двух самостоятельных предложений, то в конце первого предложения точка ставится, а в конце второго – нет. При этом если заголовок занимает более одной строки, его желательно разбить на строки таким образом, чтобы точка попадала внутрь строки, а не заканчивала ее. Переносы слов в заголовках не допускаются.

Пример оформления заголовка:

### **РАЗДЕЛ 1 ТЕХНИЧЕСКОЕ ЗАДАНИЕ НА РАЗРАБОТКУ АВТОМАТИЗИРОВАННОГО РАБОЧЕГО МЕСТА**

Расстояние между заголовком и текстом должно быть приблизительно равно 15 мм, между заголовками раздела и подраздела – 8 мм.

Заголовок всегда располагается на одной странице с тем текстом, к которому он относится. Если заголовок располагается в конце страницы, то после него должно быть не менее трех строк текста. Если же заголовок попадает в начало страницы, но не на первую строку, то перед ним должно быть не менее четырех строк предыдущего текста.

Заголовки (подзаголовки) в текстовых работах располагают одним из двух способов: центрованным (посередине текста), флаговым (от левого края).

Слово «Содержание» записывается в виде заголовка (симметрично тексту) с прописной буквы. Наименования, включенные в содержание, записываются строчными буквами, начиная с прописной буквы.

5.1.3 По окончанию работы необходимо тщательно отредактировать текст, поскольку наличие орфографических, стилистических, оформительских ошибок может отрицательно сказаться на оценке дипломной работы.

Все листы работы следует скрепить или сброшюровать в жесткий переплет.

5.1.4 При наборе текста необходимо соблюдать следующие требования:

Абзацы отделяются друг от друга одним маркером конца абзаца (применение этого символа в других целях не допускается);

Все слова внутри абзаца разделяются только одним пробелом, так как в противном случае будут создаваться слишком большие интервалы, особенно при использовании режима выравнивания по ширине;

Дефис (-) используется только в сложных словах типа «все-таки», «50 процентный» и никогда не отбивается пробелами.

При наборе текста НЕ ОТБИВАТЬ:

- от *предшествующего* текста — точку, запятую, точку с запятой, двоеточие, закрывающую скобку, закрывающие кавычки, восклицательный и вопросительный знаки;

- от *последующего* текста — открывающую скобку, открывающие кавычки;

- знаки +, -,  $^{\circ}$  от цифры (от +5 до -10,5; 6<sup>o</sup>);

- дефис при переносе и между словами (научно-методический, 10-й);

- буквы в сокращениях типа «и т.д.», «т.п.»;

- тире между цифрами (5-6 дней);

- индексы  $A^1$ ;

- многоточие (…) от текста в середине и в конце фразы и от последующего слова в начале фразы.

#### **5.2 Оформление титульного листа и нумерация страниц**

5.2.1 Титульный лист оформляется на стандартном бланке по образцу, приведенному в приложении Б.

Титульный лист включают в общую нумерацию страниц работы. Номер страницы на титульном листе не проставляют.

5.2.2 Страницы работы следует нумеровать арабскими цифрами, соблюдая сквозную нумерацию по всему тексту документа. Номер страницы проставлять в правом верхнем углу поля страницы без каких-либо дополнительных знаков (тире, точки). Номер страницы не должен сливаться с текстом.

5.2.3 Иллюстрации и таблицы, расположенные на отдельных листах, компьютерные распечатки, приложения включают в общую нумерацию страниц документа.

5.2.4 Иллюстрации, таблицы и компьютерные распечатки на листе формата А3 учитывают как одну страницу.

#### **5.3 Оформление таблиц**

5.3.1 Таблицы применяют для лучшей наглядности и удобства сравнения показателей.

5.3.2 Ссылки на таблицы в тексте работы являются обязательными, при ссылке следует писать слово «таблица» с указанием ее номера. Таблицу, в зависимости от ее размера, помещают под текстом, в котором впервые дана ссылка на нее, или на следующей странице, а, при необходимости, в приложении к работе.

Таблица оформления в соответствии со следующей схемой.

#### **Таблица 1- Определения, обозначения и сокращения**

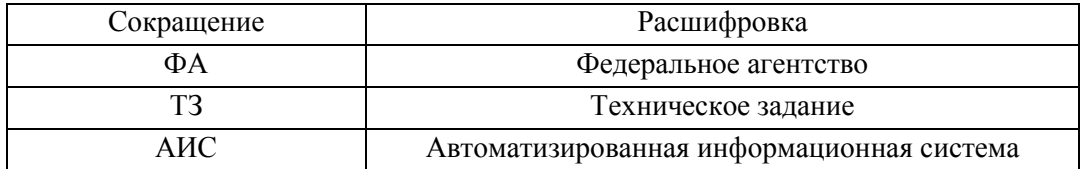

5.3.3 Графу "Номер по порядку" в таблицу включать не допускается. Нумерация граф таблицы арабскими цифрами допускается в тех случаях, когда в тексте документа имеются ссылки на них, при делении таблицы на части, а также при переносе части таблицы на следующую страницу.

При необходимости нумерации показателей, параметров или других данных порядковые номера следует указывать в первой графе (боковике) таблицы непосредственно перед их наименованием. Перед числовыми значениями величин и обозначением типов, марок и т.п. порядковые номера не проставляют.

5.3.4 Все таблицы, за исключением таблиц приложений, следует нумеровать арабскими цифрами сквозной нумерацией. Допускается нумеровать таблицы в пределах раздела. В этом случае номер таблицы состоит из номера раздела и порядкового номера таблицы, разделенных точкой.

5.3.5 Таблицы каждого приложения обозначают отдельной нумерацией арабскими цифрами с добавлением перед цифрой обозначения приложения. Если в документе одна таблица, она должна быть обозначена «Таблица 1» или «Таблица В.1», если она приведена в приложении В.

5.3.6 Название таблицы, при его наличии, должно отражать ее содержание, быть точным и кратким.

5.3.7 Заголовки граф и строк таблицы следует писать с прописной буквы, а

подзаголовки граф – со строчной буквы, если они составляют одно предложение с заголовком. Подзаголовки, имеющие самостоятельное значение, пишут с прописной буквы. В конце заголовков и подзаголовков таблиц знаки препинания не ставят. Заголовки и подзаголовки граф указывают в единственном числе. Заголовки граф, как правило, записывают параллельно строкам таблицы. При необходимости допускается перпендикулярное расположение заголовков граф.

5.3.8 Таблицы с небольшим количеством граф допускается делить на части и помещать одну рядом с другой на одной странице с повторением головки таблицы.

Если в конце страницы таблица прерывается и ее продолжение будет на следующей странице, в первой части таблицы нижнюю горизонтальную линию, ограничивающую таблицу, допускается не проводить.

При делении таблицы на части слово «Таблица», ее заголовок (при наличии) и порядковый номер указывают один раз слева над первой частью таблицы, над последующими частями пишут слова «Продолжение таблицы» с указанием номера (обозначения) таблицы. При подготовке текстовых документов с использованием программных средств надпись «Продолжение таблицы» допускается не указывать.

5.3.9 Заменять кавычками повторяющиеся в таблице цифры, математические знаки, знаки процента и номера, обозначение марок материалов и типоразмеров изделий, обозначения нормативных документов не допускается.

5.3.10 При отсутствии отдельных данных в таблице следует ставить прочерк (тире).

#### **5.4 Оформление иллюстраций**

5.4.1 Для пояснения излагаемого материала рекомендуется использовать иллюстрации. Иллюстрации могут быть расположены по тексту работы (возможно ближе к соответствующим частям текста), в конце работы или в приложении.

5.4.2 Иллюстрации, за исключением иллюстраций приложений, следует нумеровать арабскими цифрами сквозной нумерацией. Если рисунок один, то он обозначается «Рисунок 1».

5.4.3 Иллюстрации каждого приложения обозначают отдельной нумерацией арабскими цифрами с добавлением перед цифрой обозначения приложения, например: Рисунок А.3 (без точки в конце обозначения).

5.4.4 Допускается нумерация иллюстраций в пределах раздела. В этом случае номер иллюстрации разделяется точкой, например: Рисунок 1.1, Рисунок 1.2. Ссылки на иллюстрации дают по типу: «... в соответствии с рисунком 1» или «... в соответствии с рисунком 2.2». Ссылки на ранее упомянутые иллюстрации дают с сокращенным словом «смотри», например: «см. рисунок 3.2».

5.4.5 Мелкие иллюстрации, размещенные непосредственно в тексте и на которые в дальнейшем нет ссылок, можно не нумеровать.

5.4.6 Иллюстрации, при необходимости, могут иметь наименование и поясняющие данные (подрисуночный текст). Слово «Рисунок» и наименование помещают после пояснительных данных и располагают следующим образом: Рисунок 1 – Схема алгоритма (точка в конце наименования рисунка не ставится).

5.4.7 На все иллюстрации в тексте должны быть приведены ссылки. При ссылках на иллюстрации следует писать "... в соответствии с рисунком 2" при сквозной нумерации и "... в соответствии с рисунком 1.2" при нумерации в пределах раздела.

#### **5.5 Оформление формул**

5.5.1 При использовании в тексте формул в качестве символов следует применять обозначения, установленные соответствующими государственными стандартами. Пояснения символов и числовых коэффициентов, входящих в формулу, если они не пояснены ранее в тексте, должны быть приведены непосредственно под формулой. Пояснения каждого символа следует давать с новой строки в той последовательности, в которой символы приведены в формуле. Первая строка пояснения должна начинаться со слова "где" без двоеточия после него.

5.5.2 Формулы, следующие одна за другой и не разделенные текстом, разделяют запятой.

5.5.3 Переносить формулы на следующую строку допускается только на знаках выполняемых операций, причем знак в начале следующей строки повторяют. При переносе формулы на знаке умножения применяют знак "·".

5.5.4 Формулы, за исключением формул, помещаемых в приложении, должны нумероваться сквозной нумерацией арабскими цифрами, которые записывают на уровне формулы справа в круглых скобках. Одну формулу обозначают - (1).

Ссылки в тексте на порядковые номера формул дают в скобках, например, ... в формуле (1).

Формулы, помещаемые в приложениях, должны нумероваться отдельной нумерацией арабскими цифрами в пределах каждого приложения с добавлением перед каждой цифрой обозначения приложения, например формула (В.1).

Допускается нумерация формул в пределах раздела. В этом случае номер формулы состоит из номера раздела и порядкового номера формулы, разделенных точкой, например (3.1).

5.5.5 Порядок изложения в документах математический уравнений такой же, как и формул.

Пример оформления формулы в тексте работы.

Плотность каждого образца  $\rho$ , кг/м $^3$ , вычисляют по формуле

 $p = \frac{m}{v}$ ,  $\hspace{1.6cm} (1)$ где *m* - масса образца, кг;  $V$  - объем образца, м<sup>3</sup>.

5.5.6 Примечания приводят, если необходимы пояснения или справочные данные к содержанию текста, таблиц ил графического материала. Примечание не должно содержать требований.

Примечание следует помещать непосредственно после текстового, графического материала или в таблице, к которым относятся эти примечания, и печатать с прописной буквы с абзаца. Если примечание одно, то после слова «Примечание» ставится тире и примечание печатается тоже с прописной буквы. Одно примечание не нумеруется.

Несколько примечаний нумеруются по порядку арабскими цифрами. Примечание к таблице помещают в конце таблицы над линией, обозначающей окончание таблицу.

#### **5.6 Ссылки на источники**

5.6.1 В ВКР допускаются ссылки на данный документ, стандарты, технические условия и другие документы при условии, что они полностью и однозначно определяю соответствующие требования и не вызывают затруднений в пользовании документом.

При ссылках на стандарты и технические условия указывают только их обозначение, при этом допускается не указывать год их утверждения при условии записи обозначения с годом утверждения в списке использованных источников.

При написании ВКР рекомендуется использовать подстрочные ссылки.

5.6.2 При повторе ссылок на один и тот же объект различают первичные и повторные библиографические ссылки. Первичными являются ссылки, в которых библиографические сведения приводятся впервые в данном документе, повторными – ссылки, в которых ранее указанные библиографические сведения повторяют в сокращенной форме. В повторной ссылке указывают элементы, необходимые для идентификации и поиска документа, а также элементы, отличающиеся от сведений в первичной ссылке.

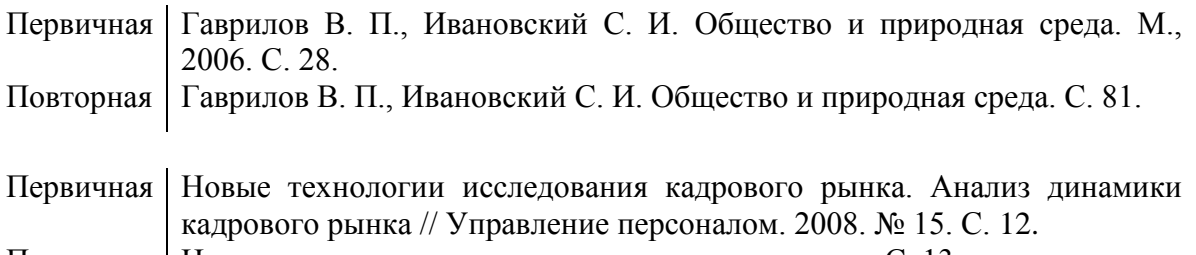

Повторная Новые технологии исследования кадрового рынка. С. 13.

Допускается сокращать длинные заглавия, обозначая опускаемые слова многоточием с пробелом до и после этого предписанного знака.

Первичная Герасимов Б. Н., Морозов В. В., Яковлева Н. Г. Системы управления: понятия, структура, исследование. Самара, 2002. С. 34.

Повторная Герасимов Б. Н., Морозов В. В., Яковлева Н. Г. Системы управления … С. 53-54.

При последовательном расположении первичной и повторных ссылок текст повторных ссылок заменяют словами «Там же». В повторной ссылке на другой том или страницу к словам «Там же» добавляют номер тома или страницы.

Если объектов несколько, то их объединяют в одну комплексную библиографическую ссылку. Библиографические ссылки, включенные в комплексную ссылку, располагают в алфавитном или хронологическом порядке, отделяя друг от друга точкой с запятой с пробелом до и после этого предписанного знака.

Если в комплекс включено несколько работ одного и того же автора (одних и тех же авторов), то заголовки во второй и последующих ссылках могут быть заменены их словесными эквивалентами «Его же», «Ее же», «Их же».

Сорина Х. Д. Очерк социально-экономической истории Твери в 50-60 гг. XVIII в. // Учен. зап. Калин. гос. пед ин-т. Калинин, 1962. Т. 26. С. 106- 108 ; Ее же. Социально-экономическая история Твери в начале XVIII в. // Там же. Калинин, 1956. Т. 19, вып. 1. С. 115-116.

Электронные ресурсы локального и удаленного доступа также являются объектами составления библиографической ссылки. Ссылки составляют как на электронные ресурсы в целом (электронные документы, базы данных, порталы, сайты, веб-страницы, форумы и т.д.), так и на составные части электронных ресурсов (разделы и части электронных документов, порталов, сайтов, веб-страниц, публикации в электронных сериальных изданиях, сообщения на форумах и т.п.):

> Российские правила каталогизации. Ч. 1. Основные положения и правила [Электронный ресурс] / Рос. Библ. Ассоц., Межрегион. ком. по каталогизации. М., 2004. 1 CD-ROM. Загл. с этикетки диска.

> Справочники по полупроводниковым приборам // [Персональная страница В. Р. Козака] / Ин-т ядер. Физики. [Новосибирск, 2003]. URL: http://www.inp.nsk.su/%7Ekozak/stsrt.htm (Дата обращения: 13.03.15).

При нумерации подстрочных ссылок применяется единообразный порядок для всего данного документа: сквозную нумерацию по всему тексту, в пределах каждой главы, раздела, части и т.п., или – для данной страницы документа.

Если текст цитируется не по первоисточнику, а по другому документу, то в начале ссылки приводят слова: «Цит. по: » (цитируется по), «Приводится по: », с указанием источника заимствования:

> Цит. по: Малев В. В. Общая методика преподавания информатики: Учебное пособие. Воронеж, 2005. С. 10.

#### **5.7 Оформление списка литературы и источников**

Все источники, использованные в работе: нормативные акты, нормативнотехнические и технические документы, монографии, статьи, электронные ресурсы и т.п., должны быть внесены в библиографический список в следующем порядке:

Нормативные акты. Нормативные акты следует располагать по юридической силе: конституция, федеральные законы, законы, указы президента, акты правительства, региональные нормативные акты, ГОСТы, СНиПы, ВНИРы и т.п. Нормативные документы располагаются в хронологически обратном порядке, например, сначала указ 2000 г., затем 1999 г. и т.п.

 $\bullet$ Источники. К источникам относятся: неопубликованные документы, архивные материалы, статистические материалы, мемуары и т.п.

Литература. Список литературы принято составлять в алфавитном порядке по фамилиям авторов или, в случае отсутствия авторов, по первым буквам названия. За косой чертой после заглавия имя автора повторяется, как сведение об ответственности.

Справочные и библиографические пособия.

Примеры оформления различных источников.

Городецкий, А. Я. Информационные системы. Вероятностные модели и статистические решения: Учеб. пособие / А. Я. Городецкий. – СПб : Изд-во СПбГПУ, 2003. – 326 c.

Лихачев, Д. С. Образ города // Историческое краеведение в СССР : вопр. теории и практики : сб. науч. ст. – Киев, 1991. – С. 183-188.

Современная информатика: наука, технология, деятельность / Р. С. Гиляровский, Г. З. Залаев, И. И. Родионов, В. А. Цветков; под ред. Ю. М. Арского. – М. : Информатика, 1997. – 211 с.

Соловьев, В. С. Красота в природе : соч. в 2 т. / В. С. Соловьев. – М: Прогресс, 1988. Т. 1. – 316 с.

Рождественский, А. В. Образовательные эффекты инновационных проектов / А. В. Рождественский // Национальные проекты. – 2008. – № 10. – С. 8-11.

ГОСТ Р 7.0.4-2006. Издания. Выходные сведения. Общие требования и правила оформления. – М., 2006. – II, 43 с. (Система стандартов по информ., библ. и изд. делу).

Федеральная целевая программа «Уничтожение запасов химического оружия в Российской Федерации» : утв. постановлением Правительства Рос. Федерации от 21 марта 1996 г. № 305 : в ред. постановления Правительства Рос. Федерации от 24 окт. 2005 г. № 639 // Собр. законодательства Рос. Федерации. – 2005. – № 44, ст. 4563. – С. 12763-12793.

Московский государственный университет им. М.В.Ломоносова: [Электронный ресурс]. М., 1997-2012. URL: http://www.msu.ru. (Дата обращения: 20.02.2014).

Секретарь-референт. 2011. № 7: [Электронный ресурс]. URL: http://www.profiz.ru/sr/7\_2011. (Дата обращения: 18.02.2012).

Список использованных источников можно опустить, если разработка носит исключительно практический характер, не требующий теоретических ссылок.

#### **5.8 Оформление приложений**

5.8.1 Материал справочного или рекомендательного характера, дополняющий текст работы, допускается помещать в приложениях. Приложениями могут быть, например, графический материал, таблицы большого формата, расчеты, описания аппаратуры и приборов, описания алгоритмов и программ задач, решаемых на ЭВМ и т.д. Приложения оформляются перед списком литературы и располагаются в порядке ссылок на них в тексте документа. Объем приложений не лимитируется.

5.8.2 Каждое приложение должно начинаться с нового листа с указанием наверху посередине страницы слова «Приложение» и его обозначения, а под ним в скобках для обязательного приложения пишут слово «обязательное», а для информационного – «рекомендуемое» или «справочное». Приложение должно иметь содержательный заголовок, который записывается симметрично относительно текста с прописной буквы отдельной строкой. Приложения обозначают заглавными буквами русского алфавита, начиная с А, за исключением букв Ё, З, Й, О, Ч, Ь, Ы, Ъ. Если в документе одно приложение, оно обозначается «Приложение А». Допускается обозначение приложений буквами латинского алфавита, за исключением букв I и O. В случае полного использования букв русского и латинского алфавитов допускается обозначать приложения арабскими цифрами.

5.8.3 Приложения должны иметь общую с остальной частью документа сквозную нумерацию страниц.

5.8.4 Все приложения должны быть перечислены в содержании документа с указанием их номеров и заголовков.

#### **5.9 Оформление сносок и примеров**

5.9.1 Если необходимо пояснить отдельные данные, приведенные в документе, то эти данные следует обозначать надстрочными знаками.

Сноски в тексте располагаются с абзацного отступа в конце страницы, на которой они обозначены, и отделяют от текста короткой тонкой горизонтальной линией с левой стороны, а к данным, расположенным в таблице, в конце таблицы над линией, обозначающей окончание таблицы.

5.9.2 Знак сноски ставят непосредственно после того слова, числа, символа, предложения, к которому дается пояснение.

Нумерация сносок отдельная для каждой страницы.

5.9.3 Примеры могут быть приведены в тех случаях, когда они поясняют требования документа или способствуют более краткому их изложению.

Примеры размещают, нумеруют и оформляют так же, как и примечания.

#### **5.10 Правила оформления графических документов**

5.10.1 При выполнении дипломных проектов студенты обязательно разрабатывают графические материалы:

- плакаты;
- модели информационных систем;
- схемы алгоритмов, структур данных;

- графики, временные диаграммы, таблицы результатов экспериментов, пояснительные листы со значимыми формулами и т.п.

Для создания блок-схем алгоритмов, UML-моделей, моделей баз данных, отображения потоков данных и процессов, представления интерфейса пользователя рекомендуется использовать пакет Microsoft Office Visio или пакет Компас.

Перечень графических материалов с указанием конкретных наименований и объема в листах должен приводиться в «Задании по дипломному проекту». Графическая часть дипломных проектов, как правило, содержит 4 листа формата А1.

Плакаты должны быть выполнены на стандартных форматах согласно ГОСТ 2.301- 68 (Форматы) с основной надписью (штампом) по ГОСТ 2.104-68 ЕСКД (Основные надписи) и ГОСТ 2.304-81 (Шрифты чертежные) в правом нижнем углу листа.

#### **5.11 Общие требования к оформлению плакатов**

5.11.1 Плакаты выполняются по ГОСТ 2.605-68 ЕСКД (Плакаты учебнотехнические. Общие технические требования). Алгоритмы работы программного изделия должны быть оформлены по ГОСТ 19.701-90 ЕСПД (Схемы алгоритмов, программ, данных и систем. Условные обозначения и правила выполнения).

При выполнении заголовка плаката, пояснительного текста и всех надписей на его изобразительной части следует руководствоваться документами: ГОСТ 2.304-81 (Шрифты чертежные) и ГОСТ 2.31-68 ЕСКД (Правила нанесения на чертежах надписей, технических требований и таблиц).

Рамки на плакатах оформляются в соответствии с ГОСТ 2.104-68. Основные надписи располагают в правом нижнем углу как показано на рис.

Правила заполнения граф:

- в графе 1 указать наименование дипломного проекта;
- в графе 2 наименование отделения, Дипломный проект;
- в графе 3 наименование чертежа;
- в графе 7 номер листа;
- в графе 8 число листов;
- в графе 9 колледж, отделение, группа;
- в графе 10 характер работы по дипломному проекту;
- в графе 11 фамилии;
- в графе 12 подписи;
- в графе 13 дата подписи документа.

Пример заполнения поля 2

#### ДП.230115.05.15.00.00

ДП – дипломный проект

230115 – обозначение специальности («Программирование в компьютерных системах»)

05 – номер студента

-

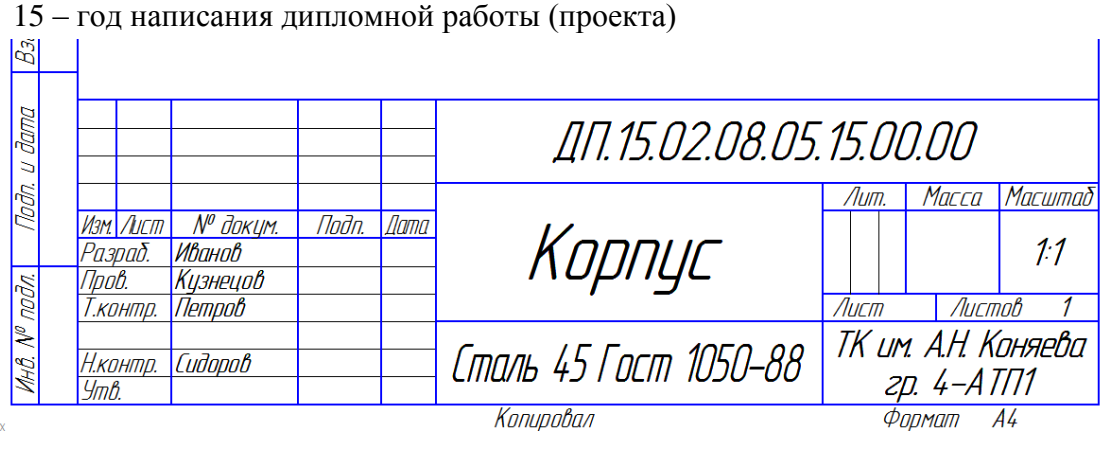

Рисунок 1 Форма и размеры надписей для чертежей и схем, текстовых документов.

Для первого листа раздела «Содержание» пояснительной записки заполняется основная надпись по форме 2 (Рисунок 2).

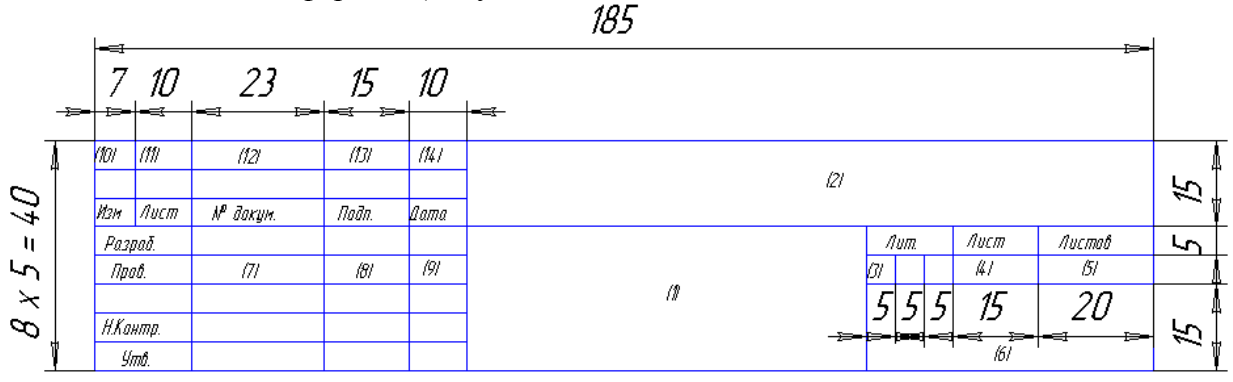

Рисунок 2 Для последующих листов применяется основная надпись по форме 2а (рисунок 3)

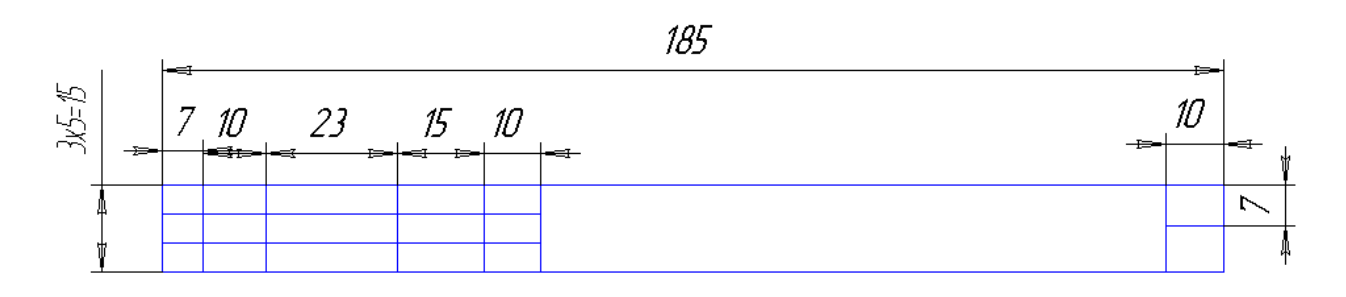

Рисунок3

**5.11.2 Оформление структурной схемы**

Процесс проектирования программного обеспечения заключает в себя определение структурных компонентов программной системы и связей между ними. Результат уточнения структуры может быть представлен в виде структурной схемы, которая дает достаточно полное представление о проектируемом программном обеспечении.

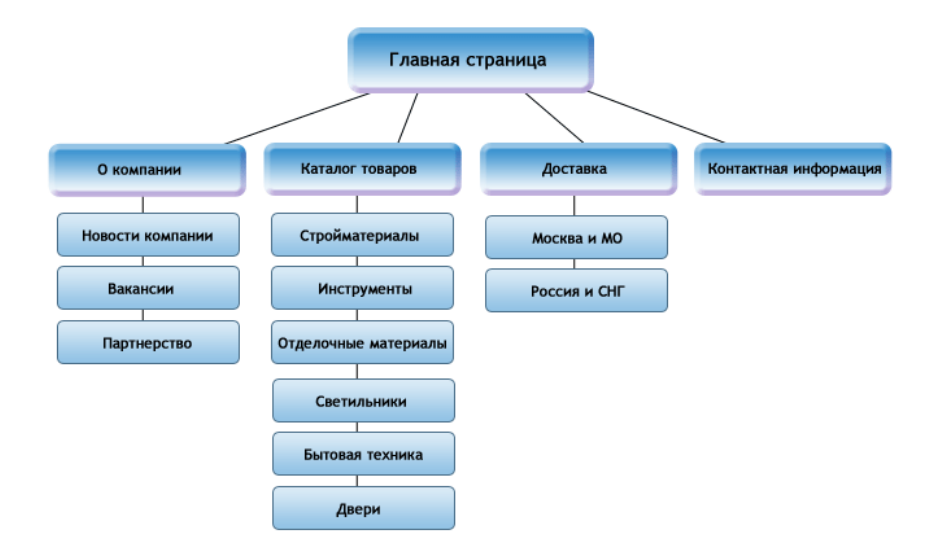

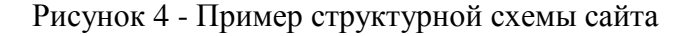

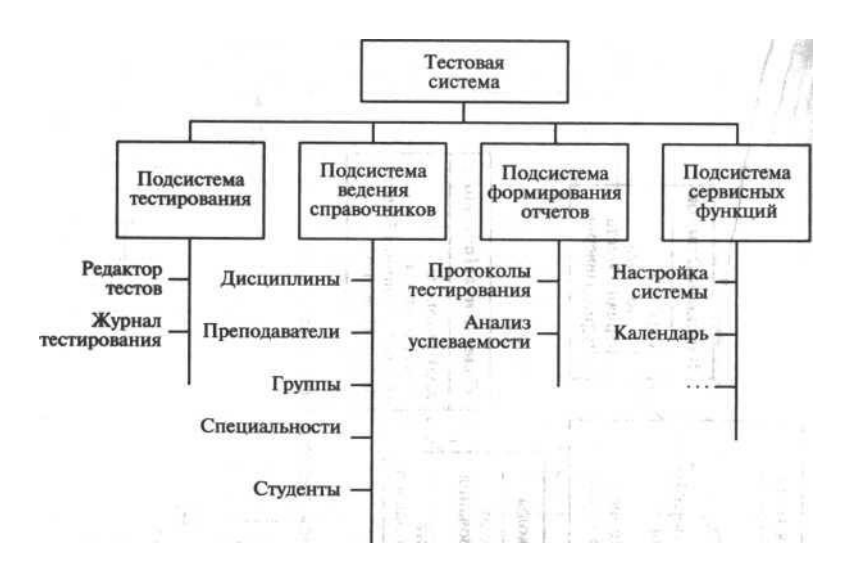

Рисунок 5 - Пример структурной схемы автоматизированной тестовой системы

#### **5.11.3 Оформление функциональной схемы**

Функциональная схема – это схема взаимодействия компонентов программного обеспечения с описанием информационных потоков, состава данных в потоках и указанием используемых файлов и устройств.

Схемы могут использоваться на различных уровнях детализации, при этом число уровней зависит от размеров и сложности задачи обработки данных. Уровень детализации

должен быть таким, чтобы различные части и взаимосвязь между ними были понятны в целом.

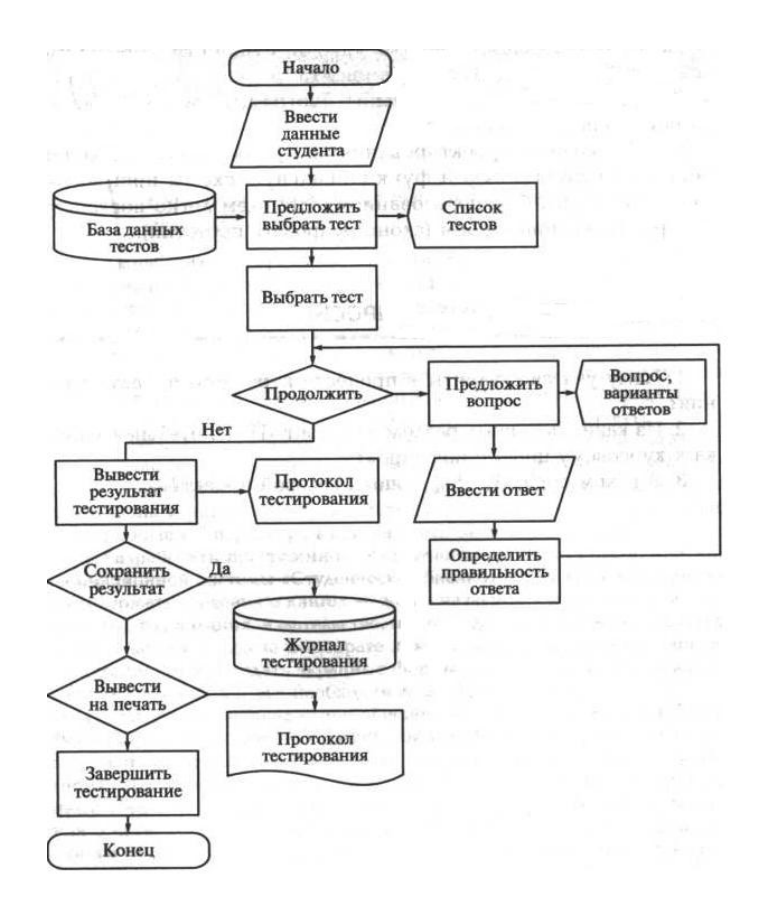

Рисунок 6 - Пример функциональной схемы автоматизированной тестовой системы

#### **5.11.4 Оформление диаграммы «сущность-связь»**

Диаграмма «сущность-связь» (ER-модель данных) обеспечивает стандартный способ определения данных и отношений между ними. Она включает сущности и взаимосвязи, отражающие основные бизнес-правила предметной области. Диаграмма «сущность-связь» определяет спецификации структур данных программного обеспечения.

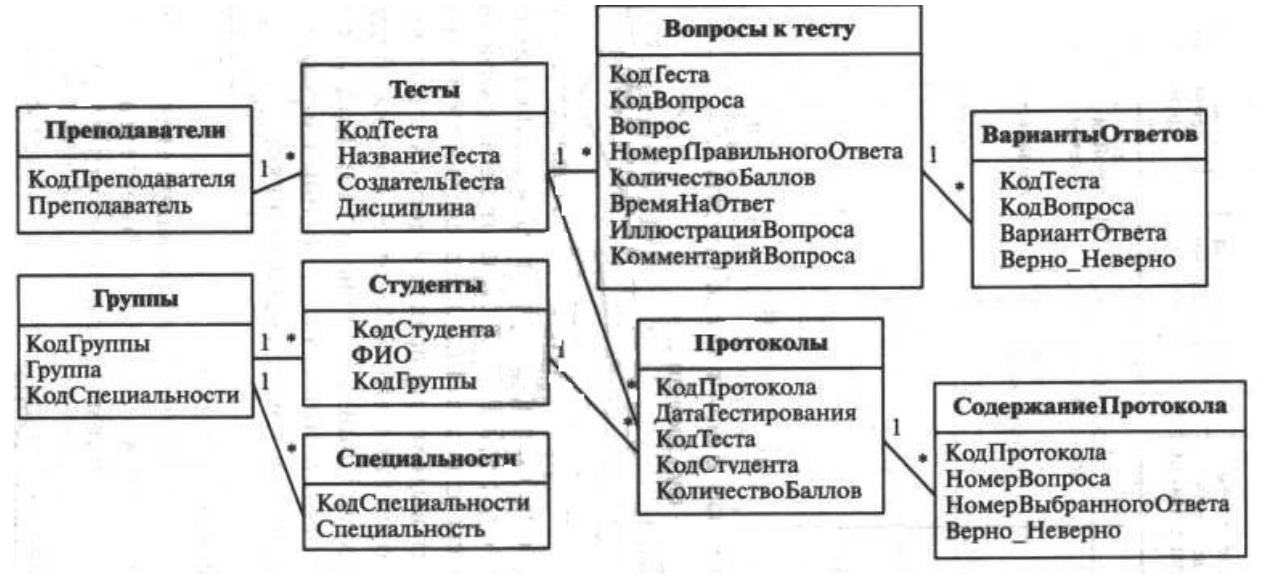

Рисунок 7 – Пример диаграммы «сущность-связь» автоматизированной тестовой системы

#### 6. Общие требования по разработке и оформлению программных изделий

Программные документы, разработанные в дипломном проекте (работе) различных проблемных областей, должны оформляться в соответствии с требованиями стандартов Елиной системы программной документации (ЕСПД).

#### 6.1. Документирование алгоритмов

Алгоритм работы программного изделия должен быть оформлен в виде блоксхемы. Блок-схема алгоритма - графическое представление алгоритма, дополненное элементами словесной записи. Каждый пункт алгоритма отображается на схеме некоторой геометрической фигурой - блоком (блочным символом). Различным по типу выполняемых действий блокам соответствуют различные геометрические фигуры, изображаемые по ГОСТу.

Применяемые графические символы, отражающие основные операции процесса обработки данных, устанавливает ГОСТ 19.003-80 (обозначение символов соответствует международному стандарту ISO 1028-73). В табл. приведены наиболее употребляемые структурные блоки с пояснениями.

Графические блоки на схемах соединяются линиями потока информации. При направлении стрелок сверху вниз и слева направо их можно не указывать. По отношению к блоку линии потока могут быть входящими и выходящими.

Количество входящих линий для блока не ограничено. Выходящая линия может быть только одна. Исключение составляют логические блоки, имеющие не менее двух выходящих линий потока, каждая из которых соответствует одному из возможных исходов проверки логического условия, а так же блоки модификации.

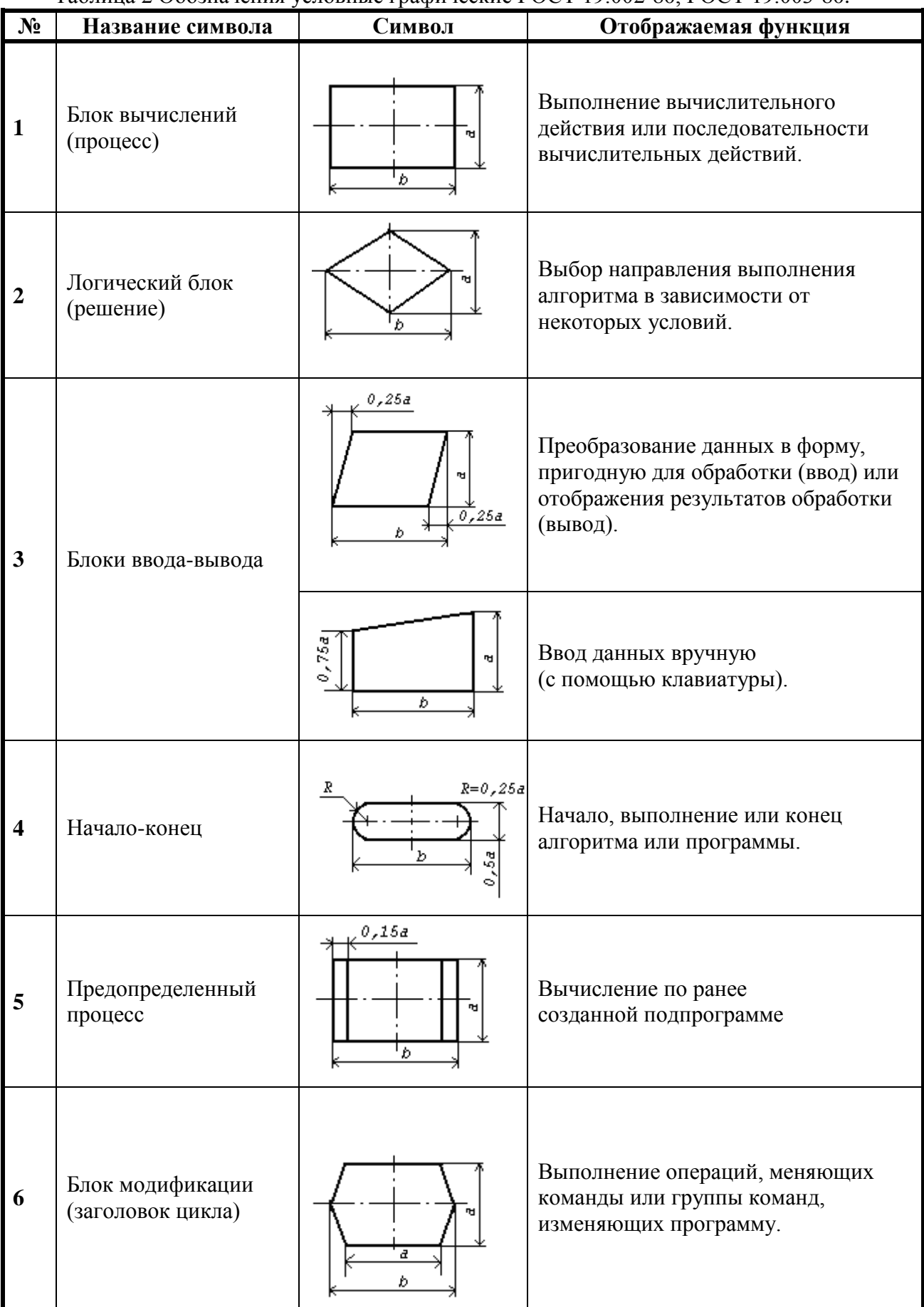

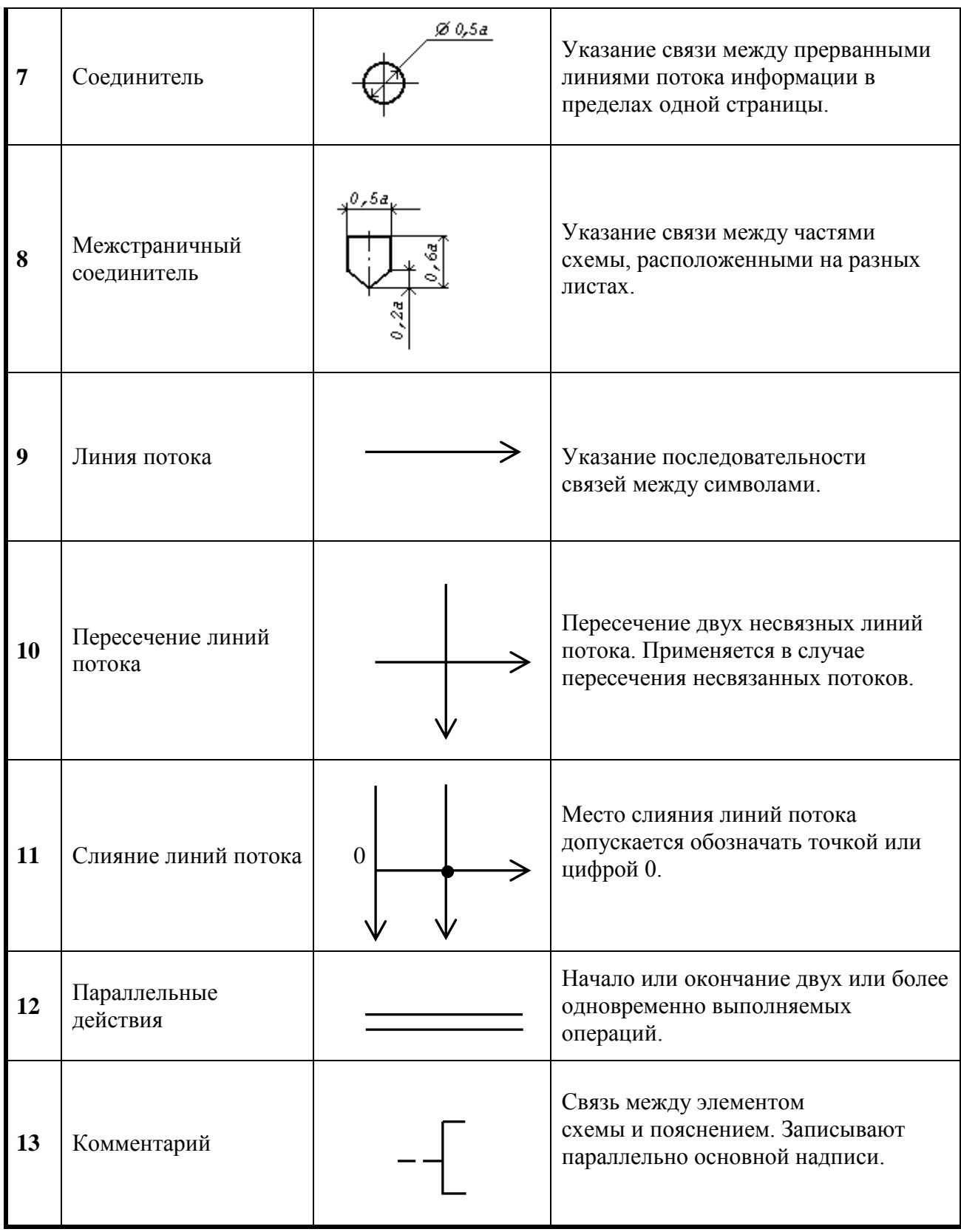

Соотношение геометрических элементов символов

Размер a должен выбираться из ряда 10, 15, 20 мм. Допускается увеличивать размер a на число, кратное 5. Размер b равен 1,5a.

При выполнении условных графических обозначений автоматизированным способом размеры геометрических элементов символов округляются до значений, определяемых техническими возможностями используемых устройств.

Линии потока должны быть параллельны линиям внешней рамки схемы.

Расстояния между параллельными линиями потока должно быть не менее 3 мм. между остальными символами схемы - не менее 5 мм.

Схема является исключительно наглядным и простым способом представления алгоритма. При этом не накладывается никаких ограничений на степень детализации в изображении алгоритма. Излишне общий характер схемы нежелателен из-за малой информативности. С другой стороны, очень детальная схема проигрывает в наглядности. Поэтому, для сложных и больших алгоритмов, целесообразно составлять несколько схем различного уровня детализации.

Например, схема первого уровня отображает весь алгоритм целиком, схема второго уровня раскрывает логику отдельных блоков схемы первого уровня. При необходимости могут быть составлены схемы последующих уровней с еще большей степенью летализании.

#### 6.2 Текст программы

В текст программы необходимо включать комментарии, отображающие функциональное назначение программного средства, его структуру и т.п. (ГОСТ 19.401-78).

#### 6.2.1 Зарезервированные слова

Все зарезервированные слова (типа const, var и т.д.) должны быть в нижнем регистре. Зарезервированные слова var, const и type всегда пишутся на новой строке и не лопускают появления на этой же строке какого-либо текста.

Процедуры должны иметь только по одной секции type, const и var в следующем порядке:

```
procedure SomeProcedure;
type
  TMyType = Integer;const
  ArraySize = 100;
var
  MyArray: array [1..ArraySize] of TMyType;
begin
end;
```
#### 6.2.2. Имена типов и классов

Имена типов и классов (String, Integer и т.д.) должны начинаться с заглавной буквы.

#### 6.2.3 Комментарии

Всякий создаваемый программный код необходимо снабжать содержательными комментариями. Опубликованные функции и процедуры обязательно снабжаются комментариями об их назначении и при необходимости - о параметрах и результатах.

#### 6.2.4 Отступы

В качестве отступа следует использовать два пробела для каждого уровня. Использование символа табуляции крайне нежелательно, т.к. у разных пользователей могут быть настроены разные параметры табулирования, либо установить опцию замены символов табуляции пробелами.

При описании секций (типа var, const, type и т.д.) необходимо само содержимое секции начинать с новой строки и отступа, например:

#### **const**

a, b: Integer;

Операторы и операнды необходимо всегда разделять пробелом, например:

 $b := 1$ ;

После символов-разделителей «запятая», «точка с запятой», «двоеточие» и т.д. необходимо всегда вставлять пробел, однако перед такими символами пробел вставлять не нужно, например:

#### var

a, b, c, d: Integer:

Перед и после любых скобок вставлять пробелы не нужно, например:

#### procedure Error(const Ident: String);

Тело оператора (составного и нет) в выражениях типа «if», «while» и др. необходимо всегда начинать с новой строки и отступа, например:

## if  $a = 0$  then

 $h := 1$ :

Начальный и конечный символы составного оператора в выражениях типа «if», «while» и др. необходимо переносить на следующую строку, например:

```
if a = 0 then
begin
  b := 1;
   c := 2;end:
```
Оператор «else» в выражениях должен начинаться со следующей строки, например:

```
if a = 0 then
   b := 1else
   c := 2:
```
Каждый новый уровень вложенности необходимо начинать с дополнительного отступа, например:

if  $a = 0$  then

```
begin
  if h = 1 then
   c := 2else
   d := 3:
end:
```
При длине строки более 80 символов ее нужно стараться разбивать на подстроки длиной менее 80 символов. Каждую новую подстроку, при этом необходимо начинать с двойного отступа, например:

```
if not FindCustomVariantType(TVarData(Value).VType,CustomType) or
  not Supports(Value, IVarStreamable, VarStreamer) then
     WriteString(Value);
```
Также, желательно разбивать длинные строки, не разрушая логических блоков выражения, т.е. начинать следующую строку после операторов типа «+», «ог» и т.п.

#### 6.3 Правила оформления баз данных

#### 6.3.1 Общие правила именования объектов

Наименования объектов БД должны быть по возможности короткими и в тоже время как можно более полно отражать их назначение. Наименование объекта БД может состоять из одной и более лексем. Если наименование объекта БД состоит из нескольких лексем, то лексемы рекомендуется отделять друг от друга знаком подчеркивания.

#### 6.3.2 Правила именования полей

При определении наименований полей в таблицах рекомендуется соблюдать следующие правила:

- 1. Наименования полей должны отражать их назначение.
- 2. Использовать разделитель «подчеркивание» между отельными лексемами в наименовании.
- 3. Наименования полей должны быть понятными, иными словами, при определении лексем не следует их сокращать до такой степени, когда они теряют свою смысловую нагрузку или однозначную трактовку (например - "WORK", "WRK" хорошо, "WR"  $-$  плохо).
- 4. Если поле используется для хранения идентификатора, то его наименование должно, иметь вид ID\_<TNAME>, где TNAME - имя таблицы (например - ID\_FORM, ID SERVICE)
- 5. Если поле используется для хранения кода какого-либо объекта предметной области, то его наименование должно начинаться с лексемы CODE (например - CODE\_ROW, CODE SERVICE).
- 6. Если поле используется для хранения наименований различных объектов предметной области, то его наименование должно начитаться с лексемы "NAME" (например - NAME\_FORM, NAME\_SERVICE).
- 7. Если поле используется для хранения дат или периодов дат, то его наименование должно начинаться с лексемы "DATE" (например - DATE BEG, DATE END).
- 8. Описывать назначение полей в местах для комментариев.

#### 6.4 Описание программы

Программный документ «Описание программы» разрабатывается по ГОСТ 19.402-78.

В зависимости от особенностей программы допускается вводить дополнительные разделы или объединять отдельные разделы.

Описание программы должно содержать следующие разделы:

Общие сведения - обозначение и наименование программы; программное обеспечение, необходимое для функционирования программы; языки программирования, на которых написана программа.

Функциональное назначение - классы решаемых задач и (или) назначение программы и сведения о функциональных ограничениях на ее применение.

Описание логической структуры - алгоритм программы; используемые методы; структура программы с описанием функций составных частей и связи между ними; связи программы с другими программами. Описание логической структуры программы выполняют с учетом текста программы на исходном языке.

Используемые технические средства - типы ПЭВМ и устройств, которые используются при работе программы.

Вызов и загрузка - способы вызова программы с соответствующего носителя данных; входные точки в программу. Допускается здесь указывать адреса загрузки, сведения об использовании оперативной памяти, объем программы.

Входные данные - характер, организация и предварительная подготовка входных данных, формат, описание и способ кодирования входных данных.

Выходные данные - характер и организация выходных данных; формат, описание и способ кодирования выходных данных. В зависимости от особенностей программы допускается вводить дополнительные разделы или объединять отдельные разделы. Допускается содержание разделов иллюстрировать пояснительными примерами, таблицами, схемами, графиками.

Приложение к описанию программы может включать различные материалы, которые нецелесообразно включать в текст описания.

#### 6.5 Руководство программиста

Программный документ «Руководство программиста» разрабатывается по ГОСТ 19.504-79 (ЕСПД. Руководство программиста. Требования к содержанию и оформлению) и должно содержать следующие разделы:

Назначение и условия применения - назначение и функции, условия, необходимые для выполнения (объем оперативной памяти, требования к составу и параметрам периферийных устройств, требования к программному обеспечению).

Характеристики программы - описание основных характеристик и особенностей программы (временные характеристики, режим работы, средства контроля правильности выполнения, самовосстановления при сбоях и т.п.).

Обращение к программе - описание процедур вызова программы (способы передачи управления и параметров данных и др.).

Входные и выходные данные - описание организации входной и выходной информации и, при необходимости, ее кодирования.

Сообщения - тексты сообщений, выдаваемых программисту или оператору в ходе выполнения программы, описание их содержания и действий, которые необходимо предпринять по этим сообщениям. В зависимости от особенностей документа допускается объединять отдельные разделы и вводить новые.

Приложение к руководству программиста может содержать дополнительные материалы (примеры, иллюстрации, таблицы, графики).

#### 6.6 Руководство оператора

Программный документ «Руководство программиста» разрабатывается по ГОСТ 19.505-79 (ЕСПД. Руководство оператора. Требования к содержанию и оформлению) и должно содержать следующие разделы:

Назначение программы - сведения о назначении и информация, достаточная ля понимания функций программы и ее эксплуатации.

Условия выполнения программы - условия, необходимые для выполнения программы (минимальный и (или) максимальный состав аппаратурных и программных средств и т.п.).

Выполнение программы  $\frac{1}{2}$ последовательность действий оператора, обеспечивающих загрузку, запуск и завершение программы, приведено описание функций, форматов и возможных вариантов команд, с помощью которых оператор осуществляет загрузку и управляет выполнением программы, а также ответы программы на эти команды.

Сообщения оператору - тексты сообщений, выдаваемых в ходе выполнения программы, описание их содержания и соответствующих действий оператора (действия оператора в случае сбоя, возможности повторного запуска программы и т.п.). В зависимости от особенностей документа допускается объединять отдельные разделы и вводить новые. Допускается содержание разделов иллюстрировать поясняющими примерами, таблицами, схемами, графиками.

Приложение к руководству оператора может включать различные материалы, которые нецелесообразно включать в разделы руководства.

Программный документ «Руководство системного программиста» разрабатывается по ГОСТ 19.503-79 (ЕСПД. Руководство системного программиста. Требования к содержанию и оформлению) и должно содержать следующие разделы:

Общие сведения о программе - назначение и функции программы и сведения о технических и программных средствах, обеспечивающих выполнение данной программы.

Структура программы - сведения о структуре программы, ее составных частях, о связях между составными частями и о связях с другими программами.

Настройка программы – описание действий по настройке программы на условия конкретного применения (настройка на состав технических средств, выбор функций и др.).

Проверка программы - описание способов проверки, позволяющих дать общее заключение о работоспособности программы (контрольные примеры, методы прогона, результаты).

Дополнительные возможности  $\equiv$ описание дополнительных разделов функциональных возможностей программы и способов их выбора. В обоснованных случаях допускается раздел не приводить.

Сообщения системному программисту - тексты сообщений, выдаваемых в ходе выполнения программы, описания их содержания и действий, которые необходимо выполнять по этим сообщениям. В зависимости от особенностей документа допускается объединять отдельные разделы и вводить новые.

Приложение к руководству системного программиста может солержать дополнительные материалы (примеры, иллюстрации, таблицы, графики).

#### **7 Защита ВКР**

#### **7.1 Оформление материала ВКР для предоставления к защите**

7.1.1 Материалы, необходимые для защиты ВКР:

1. Сброшюрованная дипломная работа (проект);

2. Графический материал;

3. Отзыв руководителя;

4. Рецензия на дипломную работу (проект);

5. Презентация дипломной работы (проекта);

6. Акт о внедрении или передаче на опытную эксплуатацию (если есть).

7.1.2 ВКР брошюруется в единую папку.

При формировании содержания папки ВКР необходимо придерживаться следующей последовательности:

1 Титульный лист, подписанный заместителем директора по учебной работе;

2 Задание на выполнение дипломной работы (проекта), подписанное студентом, руководителем и заведующим отделением;

- 3 Отзыв руководителя дипломной работы (проекта);
- 4 Рецензия на дипломную работу (проект);
- 5 Содержание;
- 6 Основной текст дипломной работы (проекта);
- 7 Приложения;

8 CD–диск с дипломной работой (проектом), помещенный в заклеенный конверт, подписанный студентом и руководителем.

#### **7.2 Процедура проведения защиты ВКР**

7.2.1 Защита дипломной работы (проекта) происходит на открытом заседании ГЭК (Государственной экзаменационной комиссии).

7.2.2 На защитное слово, текст которого готовится заранее (в письменном виде), и, как правило, согласовывается с руководителем, студенту отводится не более 10-15 минут.

При защите могут быть использованы заранее подготовленные схемы, графики, диаграммы и другой иллюстративный материал. После защитного слова члены ГЭК имеют право задавать вопросы, касающиеся темы исследования, а также смежных проблем. Ответы студента на вопросы должны быть краткими, чѐткими и по существу.

В заключительном слове студент имеет право ответить на замечания рецензента, разъяснить свою точку зрения, дать объяснения по поводу отмеченных недостатков или замечаний членов ГЭК.

7.2.3 При оценивании качества подготовки и защиты ВКР учитывается следующее: мнение рецензента, качество представленного доклада (защитное слово), качество выполнения и проведения электронной презентации / полнота и иллюстративность раздаточного материала, умение чѐтко формулировать и аргументировать свои мысли,

вести научную и профессиональную дискуссию, владение профессиональной терминологией.

#### **7.3 Требования к презентации**

7.3.1 Презентация дипломной работы (проекта) создается в Microsoft PowerPoint.

 7.3.2 Презентация должна быть наглядной. Материал рекомендуется представлять в структурном, графическом и схематическом виде. В тексте следует избегать длинных предложений.

При подготовке слайдов рекомендуется придерживаться следующего:

Слайды должны быть простыми, не перегруженными текстом и излишними данными;

Желательно использовать шаблон со светлым фоном, который не отвлекает внимание от содержания слайда;

Текст должен легко читаться, рекомендуемый размер шрифта не ниже 20рt, цвет – синий или черный. Текст должен быть написан простыми, короткими предложениями, отражать основные положения доклада, существенную информацию. Рекомендуется употреблять общепринятую терминологию, пояснять узкоспециализированные понятия;

Не следует использовать в презентации звуковые эффекты и большое количество анимации;

- Рисунки, графики, таблицы должны иметь название;
- Содержание слайдов должно соответствовать выступлению.

7.3.3 Примерная структура и содержание презентации для защиты **дипломной работы**:

Слайд 1 – Название учебного заведения, тема ВКР, ФИО автора, ФИО руководителя, ФИО рецензента;

Слайд 2 – Актуальность темы, новизна, значимость выбранной темы;

Слайд 3 – Цель и задачи исследования;

Слайд 4 – Теоретическая база, методы и инструменты исследования;

Слайд 5 – Этапы реализации проекта;

Слайд 6 -7 – Принципы реализации проекта;

Слайд 8 – Ожидаемые результаты от реализации проекта;

Слайд 9 – Основные источники информации;

Слайд 10 – Спасибо за внимание.

7.3.4 Дополнительные материалы, подкрепляющие выступление и не вошедшие в презентацию, могут быть оформлены в виде раздаточного материала к докладу. Примером таких материалом могут служить основные тезисы презентации, детальные модели бизнес-процессов, блок-схемы, изложение расчетов, примеры разработанных документов и пр. В случае наличия раздаточного материала в процессе выступления необходимо делать ссылку на соответствующий материал.

#### **8 Список использованной литературы и источников**

- 1. ГОСТ 2.105-95. ЕСКД. Общие требования к текстовым документам.
- 2. ГОСТ 19.002-80. ЕСПД. Схемы алгоритмов и программ. Правила выполнения.
- 3. ГОСТ 10.003-80. ЕСПД. Схемы алгоритмов и программ. Обозначение условные графические.
- 4. ГОСТ 19.201-78. ЕСПД. Техническое задание. Требования к содержанию и оформлению.
- 5. ГОСТ 19.401-78. ЕСПД. Текст программы. Требования к содержанию и оформлению.
- 6. ГОСТ 19.402-78. ЕСПД. Описание программы.
- 7. ГОСТ 19.404-79. ЕСПД. Пояснительная записка. Требования к содержанию и оформлению.
- 8. ГОСТ 19.504-79. ЕСПД. Руководство программиста. Требования к содержанию и оформлению.
- 9. ГОСТ 19.505-79. ЕСПД. Руководство оператора. Требования к содержанию и оформлению.
- 10. СТ3-09. Стандарт предприятия. Методические указания по оформлению текстовых и графических документов, разрабатываемых при выполнении лабораторных и расчетно-графических работ, курсовых и дипломных проектов, рефератов, отчетов, методических разработок, трафаретных форм приказов, заявлений студентов, писем родителям студентов, оформляемых на отделении. - Тверь. 2009
- 11. Гусятников В.Н. Стандартизация и разработка программных систем: учеб.пособие/В.Н.Гусятников, А.И.Безруков. – М.: Финансы и статистика; ИНФРА-М,  $2010. - 288$  c.
- 12. Рудаков А.В., Федорова Г.Н. Технология разработки программного продукта. Практикум:/учеб.пособие для студ.учреждений сред.проф.образования/ А.В.Рудаков, Г.Н.Федорова. – М.:Издательский центр «Академия»; 2012. – 192 с.
- 13. [http://yandex.ru/clck/jsredir?from=yandex.ru%3Byandsearch%3Bweb%3B%3B&text=&ete](http://yandex.ru/clck/jsredir?from=yandex.ru%3Byandsearch%3Bweb%3B%3B&text=&etext=597.2-) [xt=597.2-](http://yandex.ru/clck/jsredir?from=yandex.ru%3Byandsearch%3Bweb%3B%3B&text=&etext=597.2-) (дата обращения 11.02.2015)
- 14. <http://www.napishem.com/info/diplomy/diplomnyj-proekt.html> (дата обращения 11.02.2015)

## **Приложение А Образец оформления титульного листа**

## **МИНИСТЕРСТВО ОБРАЗОВАНИЯ ТВЕРСКОЙ ОБЛАСТИ ГБОУ СПО «Тверской колледж имени А.Н.Коняева»**

## **ДИПЛОМНЫЙ ПРОЕКТ**

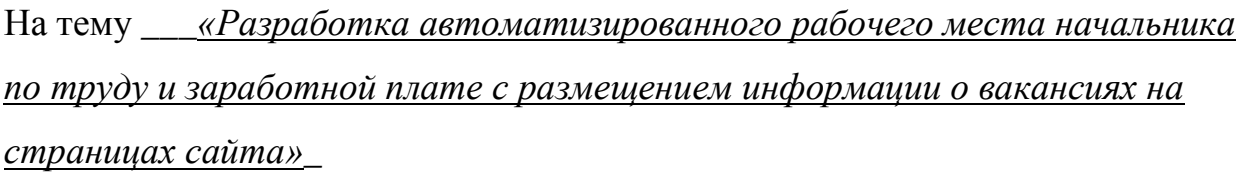

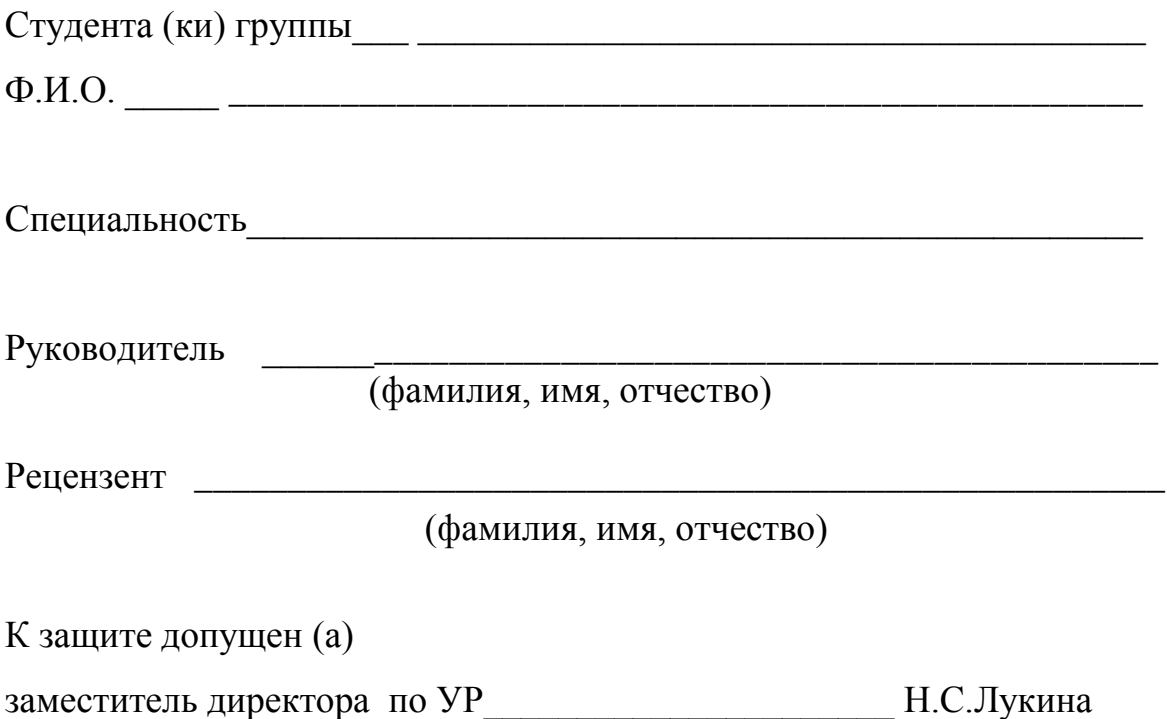

**Тверь 2015**

#### Приложение Б

Образец оформления дипломного задания

### МИНИСТЕРСТВО ОБРАЗОВАНИЯ ТВЕРСКОЙ ОБЛАСТИ

#### ГБОУ СПО «Тверской колледж имени А.Н.Коняева»

**УТВЕРЖДАЮ** 

Заведующий отделением

« »  $20 r$ .

## ДИПЛОМНОЕ ЗАДАНИЕ

Студенту (ке) Амосовой Анне Игоревне

Тема: «Разработка автоматизированного рабочего места начальника по труду и заработной плате с размещением информации о вакансиях на сайте».

## Содержание пояснительной записки

Введение

- 1 Теоретический раздел
	- 1.1 Сравнительный анализ систем управления базами данных
	- 1.2 Сравнительный анализ языков, систем и средств разработки приложения
	- 1.3 Сравнительная характеристика программных средств разработки сайта
	- 1.4 Сравнительная характеристика сетевых топологий (ЛВС)
- 2 Практический раздел (технологический раздел)

2.1 Описание предметной области. Описание задачи (физическая постановка задачи, формализация)

2.2 Обоснование выбора среды программирования, СУБД, технологии доступа к информации на сайте и базе данных

2.3 Разработка информационной модели (формализация)

2.4 Разработка структурной и функциональной схем программы (описание методов структурного анализа реализуемой залачи)

2.5 Разработка тестовых сценариев (функциональное тестирование)

2.6 Разработка информационной модели данных для размещения информации на страницах сайта

2.7 Разработка структуры сайта

Реализация 2.8 функций информационного программного обеспечения  $\mathbf{v}$ автоматизированного места специалиста

2.9 Реализация структуры сайта (конструирование)

3 Обеспечение безопасности и (реализация защитного надежности данных программирования)

3.1 Реализация установления прав доступа к объектам баз данных

3.2 Реализация метолов защиты информации в базе ланных, в приложении, на сайте

4 Перечень приложений

4.1 Структурная схема программы

4.2 Функциональная схема программы (Алгоритмическое представление программных модулей по ГОСТ 19.000-80)

4.3 Схема базы данных (реляционная с указанием связей, первичных и внешних ключевых атрибутов, описательных атрибутов)

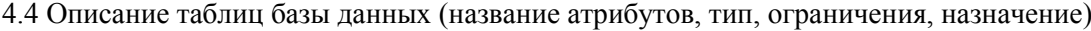

4.5 Описание форм графического интерфейса

4.6 Описание форм отчетов

4.7 Описание исходного текста программы

- 4.8 Описание главной формы сайта
- 4.9 Руководство пользователя
- 4.10 Описание программы
- 4.11 Руководство администратора сайта

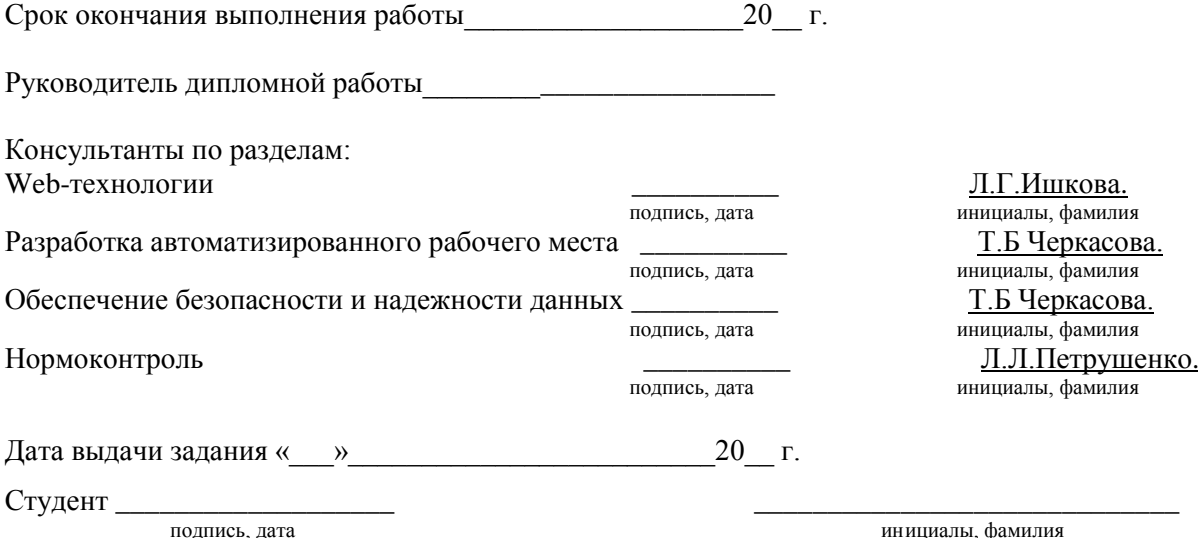

инициалы, фамилия

#### **Приложение В**

#### **Образец оформления рецензии на дипломный проект**

## **МИНИСТЕРСТВО ОБРАЗОВАНИЯ ТВЕРСКОЙ ОБЛАСТИ ГБОУ СПО «Тверской колледж имени А.Н.Коняева»**

#### **РЕЦЕНЗИЯ НА ДИПЛОМНЫЙ ПРОЕКТ**

**Студента** \_\_\_\_\_\_\_\_\_\_\_\_\_\_\_\_\_\_\_\_\_\_\_\_\_\_\_\_\_\_\_\_\_\_\_\_\_\_\_\_\_\_\_\_\_\_\_\_\_\_\_\_\_\_\_\_\_\_\_\_\_\_\_\_\_\_\_\_\_\_\_\_

фамилия, имя, отчество, группа

\_\_\_\_\_\_\_\_\_\_\_\_\_\_\_\_\_\_\_\_\_\_\_\_\_\_\_\_\_\_\_\_\_\_\_\_\_\_\_\_\_\_\_\_\_\_\_\_\_\_\_\_\_\_\_\_\_\_\_\_\_\_\_\_\_\_\_\_\_\_\_\_\_\_\_\_\_\_

\_\_\_\_\_\_\_\_\_\_\_\_\_\_\_\_\_\_\_\_\_\_\_\_\_\_\_\_\_\_\_\_\_\_\_\_\_\_\_\_\_\_\_\_\_\_\_\_\_\_\_\_\_\_\_\_\_\_\_\_\_\_\_\_\_\_\_\_\_\_\_\_\_\_\_\_\_\_\_\_\_

\_\_\_\_\_\_\_\_\_\_\_\_\_\_\_\_\_\_\_\_\_\_\_\_\_\_\_\_\_\_\_\_\_\_\_\_\_\_\_\_\_\_\_\_\_\_\_\_\_\_\_\_\_\_\_\_\_\_\_\_\_\_\_\_\_\_\_\_\_\_\_\_\_\_\_\_\_\_\_\_\_\_

\_\_\_\_\_\_\_\_\_\_\_\_\_\_\_\_\_\_\_\_\_\_\_\_\_\_\_\_\_\_\_\_\_\_\_\_\_\_\_\_\_\_\_\_\_\_\_\_\_\_\_\_\_\_\_\_\_\_\_\_\_\_\_\_\_\_\_\_\_\_\_\_\_\_\_\_\_\_\_\_\_

\_\_\_\_\_\_\_\_\_\_\_\_\_\_\_\_\_\_\_\_\_\_\_\_\_\_\_\_\_\_\_\_\_\_\_\_\_\_\_\_\_\_\_\_\_\_\_\_\_\_\_\_\_\_\_\_\_\_\_\_\_\_\_\_\_\_\_\_\_\_\_\_\_\_\_\_\_\_\_\_\_\_

**обучающегося по специальности 230115 «Программирование в компьютерных системах» на тему** \_\_\_\_\_\_\_\_\_\_\_\_\_\_\_\_\_\_\_\_\_\_\_\_\_\_\_\_\_\_\_\_\_\_\_\_\_\_\_\_\_\_\_\_\_\_\_\_\_\_\_\_\_\_\_\_\_\_\_\_\_\_\_\_\_\_\_\_\_\_

**Заключение рецензента**\_\_\_\_\_\_\_\_\_\_\_\_\_\_\_\_\_\_\_\_\_\_\_\_\_\_\_\_\_\_\_\_\_\_\_\_\_\_\_\_\_\_\_\_\_\_\_\_\_\_\_\_\_\_\_\_\_\_\_\_\_

Рецензент \_\_\_\_\_\_\_\_\_\_\_\_\_\_\_\_\_\_\_\_\_\_\_\_\_\_\_\_ \_\_\_\_\_\_\_\_\_\_\_\_\_\_\_\_\_\_\_\_\_\_\_\_\_

подпись фамилия, имя, отчество

46

 $\frac{1}{2015r}$  2015.

#### Приложение Г

Образец оформления отзыва руководителя на дипломный проект

## МИНИСТЕРСТВО ОБРАЗОВАНИЯ ТВЕРСКОЙ ОБЛАСТИ ГБОУ СПО «Тверской колледж имени А.Н.Коняева»

### **ОТЗЫВ РУКОВОДИТЕЛЯ** НА ДИПЛОМНЫЙ ПРОЕКТ

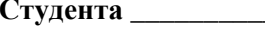

фамилия, имя, отчество, группа

обучающегося по специальности 230115 «Программирование в компьютерных системах» на  $T$ emy

Положительные стороны работы (актуальность темы, новизна, решены ли цель и задачи ВКР, степень самостоятельности, навыки работы с научной литературой, уровень овладения методами практического или экспериментального исследования, проявления личностных качеств в работе и  $T.\Pi.$ )

Недостатки и замечания по работе и подрождения по последник и по последник и стандарти и по последник и по

Оценка работы

Руководитель

полпись

фамилия, имя, отчество

« » 2015 г.

## **Приложение Д**

**Образец оформления содержания дипломного проекта**

## СОДЕРЖАНИЕ

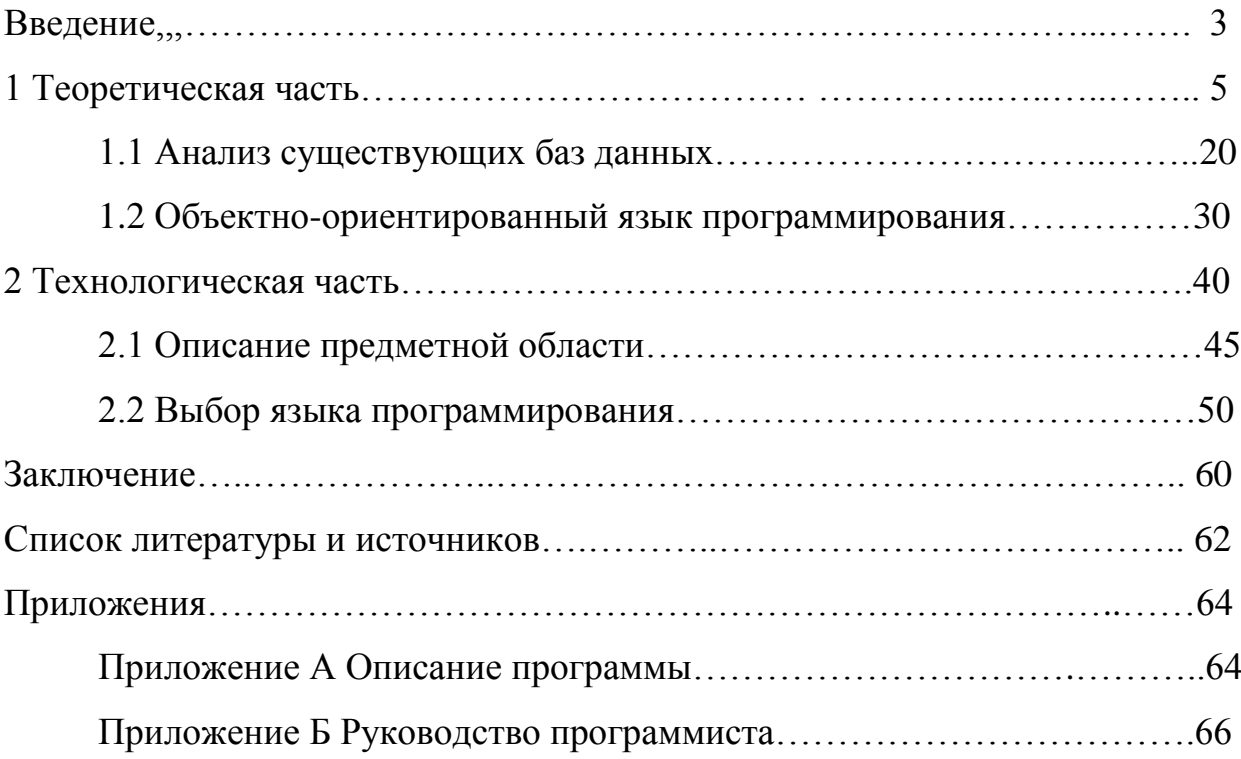

#### **Приложение Е. Техническое задание на дипломный проект**

#### **Структура технического задания**

Программный документ «Техническое задание» разрабатывается по ГОСТ 19.201-78 (ЕСПД. Техническое задание. Требования к содержанию и оформлению) и должно содержать следующие разделы:

**Введение** – наименование, краткая характеристика, область применения программы (программной системы, набора программных компонент) и объекта, в котором используют программу.

**Основание для разработки** – документ (документы), на основании которых ведется разработка; организация, утвердившая этот документ, и дата его утверждения; наименование и (или) условное обозначение темы разработки.

**Назначение разработки** – функциональное и эксплуатационное назначение программы.

**Требования к программе или программному изделию** – раздел должен содержать следующие подразделы:

**Требования к функциональным характеристикам** – требования к составу выполняемых функций, организации входных и выходных данных, временным характеристикам и т.д.

**Требования к надежности** – требования к обеспечению надежного функционирования (обеспечения устойчивого функционирования, контроль входной и выходной информации, время восстановления после отказа и т.п.).

**Условия эксплуатации** – условия эксплуатации (температура окружающего воздуха, относительная влажность и т.п. для выбранных типов носителей данных), при которых должны обеспечиваться заданные характеристики, а также вид обслуживания, необходимое количество и квалификация персонала.

**Требования к составу и параметрам технических средств** – необходимый состав технических средств с указанием их основных технических характеристик.

**Требования к информационной и программной совместимости** – требования к информационным структурам на входе и выходе и методам решения, исходным кодам, языкам программирования и программным средствам, используемым программой.

**Требования к маркировке и упаковке** – требования к маркировке программного изделия, варианты и способы упаковки.

**Требования к транспортированию и хранению** – транспортирования, места хранения, условия хранения, условия складирования, сроки хранения в различных условиях.

#### **Специальные требования**.

**Требования к программной документации** – предварительный состав программной документации и, при необходимости, специальные требования к ней.

**Технико-экономические показатели** – ориентировочная экономическая эффективность, предполагаемая годовая потребность, экономические преимущества разработки по сравнению с отечественными и зарубежными образцами или аналогами.

**Стадии и этапы разработки** – стадии разработки, этапы и содержание работ (перечень программных документов, которые должны быть разработаны, согласованы и утверждены), сроки разработки и состав исполнителей.

**Порядок контроля и приемки** – виды испытаний и общие требования к приемке работы. В зависимости от особенностей программного изделия допускается уточнять содержание разделов, вводить новые разделы или объединять отдельные из них.

**Приложения** к техническому заданию могут содержать:

−перечень научно-исследовательских и других работ, обосновывающих разработку;

−схемы алгоритмов, таблицы, описания, обоснования, расчеты и другие документы, которые могут быть использованы при разработке;

−другие источники разработки.

#### Приложение Ж. Пример оформления листинга программного кода

```
{ Тело таймерного потока }
procedure TTimerThread.Execute:
var
  FStartTime: LongWord;
  Frequency, EndTime,
  CurrentTime, WaitTime: Int64;
begin
  {Время начала работы таймера в мс. }
  FStartTime := GetTickCount;
  repeat
     {Частота обновления счетчика }
     QueryPerformanceFrequency(Frequency);
     { Вычисление временной задержки }
     WaitTime := Trunc((Frequency / 1000) * FOwner.FInterval):
     { Текущее значение счетчика }
     QueryPerformanceCounter(EndTime);
     Inc(EndTime, WaitTime);
     {Выполнение одного "тика" }
     repeat
        if FOwner.FProcessMessages then
        Application.ProcessMessages;
        {Получить время в «тиках» процессора }
        QueryPerformanceCounter(CurrentTime)
     until (CurrentTime >= EndTime);
     {Обработчик пользователя на "тик" }
     Synchronize(DoTimerTick);
     {Оценка времени жизни объекта }
  until GetTickCount - FStartTime >= FOwner.FPeriod;
  {Обработчик пользователя на окончание работы объекта }
  Synchronize(DoTimerOver);
end:
{Обработчик пользователя на "тик" }
procedure TTimerThread.DoTimerTick;
begin
  if Assigned(FOwner.FOnTimerTick) then
  FOwner.FOnTimerTick(Self, FID, FDescription);
end:
{Обработчик пользователя на окончание работы объекта }
procedure TTimerThread.DoTimerOver;
begin
  { Отмечаем, что таймерный айтим свободен }
  FOwner.FTimerFree := True;
  if Assigned(FOwner.FOnTimerOver) then
  FOwner.FOnTimerOver(Self, FID, FDescription);
```
**Приложение И**

**(справочное) Образец выполнения этикетки, наклеиваемой на CD-диск дипломного проекта (работы)**

> **Министерство образования Тверской области ГБОУ СПО «Тверской колледж имени А.Н.Коняева ДП 230115.05.15.00.00 Разработка программы автоматизированного заполнения БД на основе технологии XML Разработал студент гр. 4ПР1 Петров А.И. Руководитель Черкасова Т.Б. г. Тверь 2015г.**